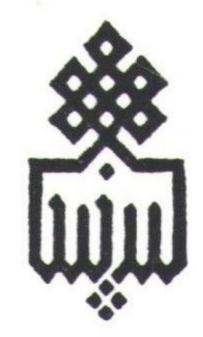

دانشگاه بیر جند

دستور کار شماره ۲۲

# فالرالات مدران

كاظم نفيسسي

مهرماه ۱۳۷۷

# بسماللهالرّحمنالرّحيم

Converted by PDF Combine Pro - (no stamps are applied by registered version)

بنام خداوند بخشنده و مهربان

-گروه فیزیک دانشگاه بیرجند-کاظم نفیسی

# فهرست مطالب

| صفحه     | عنوان                             |
|----------|-----------------------------------|
| ·        | مقدمه                             |
| 1        | آزمایش ۱: تابش جسم سیاه           |
| <b>V</b> | آزمایش ۲: طیف اتم هیدروژن         |
| 11       | آزمایش ۳: قطره روعن میلیکان       |
| 18       | آزمایش ۴: اثر فوتوالکتریک         |
| 19       | آزمایش ۵: پدیده زیمن              |
| **       | آزمایش ۶: پراش اشعه X             |
| ۲۵       | آزمایش ۷: طیف پیوسته اشعه X       |
| **       | آزمایش ۸: جذب اشعه X              |
| ~~       | آزمایش ۹: اندازه گیری e/m الکترون |
| 20       | آزمایش ۱۰: پراش الکترون           |
| 4        | آزمایش ۱۱: فرانک - هر تز          |
| 47       | آزمایش ۱۲: پدیده فاراده           |
| 40       | منابع                             |

Converted by PDF Combine Pro - (no stamps are applied by registered version)

# دستورالعمل کار در آزمایشگاه

# توجه به نکات زیر در آزمایشگاه فیزیک مدرن ضروری است

۱ - هرگروه، مسئولیت حفاظت از وسایل آزمایش مربوط به خود را به عهده دارد. پس از آزمایش وسایل فوق سالم تحویل گرفته خواهد شد.

۲ - قبل از اتصال وسایل آزمایش به برق و روشن کردن آنها، با هماهنگی ونظارت کارشناس، از صحت اتصالات اطمینان حاصل کنید.

۳- در هر جلسه قبل از شروع، از آزمایش مربوطه کوئیز به عمل می آید. این کوئیز می تواند شفاهی یاکتبی باشد و هم تئوری و هم روش آزمایش را در بر دارد.

۴ - در نوشتن گزارش کار، نیاز به توضیح مفصل تئوری آزمایش نیست. فقط کارهای انجام شده و نتایح به دست آمده را بطور مختصر ولی دقیق بیان کنید. فراموش نکنید که به سوالات مطرح شده حتما پاسخ دهید.

۵ - گزارش کار هر جلسه آزمایش حداکثر تا جلسه بعد قابل تحویل است. کسانی که به هر دلیل گزارش کار را با تاخیر تحویل دهند امتیاز کامل آن را دریافت نخواهند کرد.

توجه: در تمام آزمایشها، هرجا اشاره به خطای نسبی شده، محاسبه خطای نسبی به روش لگاریتمی مورد نظر می باشد.

-گروه فیزیک دانشگاه بیرجند-کاظم نفیسی

#### مقدمه

امروزه جامعه انقلابی ما جهت تحقق اهداف فرهنگی که از مهمترین آنها دستیابی به استقلال و خود کفایی کشور است، نیاز به تحصیلکردههایی دارد که در کنار فراگیری تئوریها واصول علمی، توانایی کاربرد آنها در عرصه عمل را نیز بدست آورند. در این راستا آزمایشگاههای فیزیک از اهمیت ویژه ای برخوردارند.

به نظر می رسد با توجه به نوپا بودن مبحث فیزیک مدرن و مفاهیم جدید و ناآشنایی که برای دانشجویان در آن وجود دارد، اهمیت آزمایشگاه فیزیک مدرن نسبت به سایرین دو چندان باشد. در این جزوه سعی شده با ساده و ملموس کردن مفاهیم، علاقه و شوق دانشجو نسبت به آزمایشهای فیزیک مدرن بر انگیخته شود. فرض بر این گذاشته شده که دانشجو با تئوری آزمایشها در درس فیزیک مدرن آشنایی دارد و در اینجا فقط اصول کلی تئوری بدون شرح و بسط اضافی آورده شده است . در عین حال دانشجوی علاقمند به مطالعه بیشتر می تواند به منابع فهرست شده در آخر جزوه مراجعه نماید. در پایان لازم است از همکاری صمیمانه کارشناس محترم آقای بهمن دولت آبادی و دانشجویان گرامی آقای هادی ظریف و خانم فاطمه وجدی سبزوار تشکر وقدر دانی نمایم. همچنین از کلیه اساتید ودانشجویانی گرامی آن افزودند، تشکر می کنم. امید دارم که دانشجویان کو آمی با دید منتقدانه خود مرا در جهت رفع نواقص این جزوه یاری نمایند.

كاظم نفيسى

مهرماه ۷۷ - دانشگاه بیرجند

# تابش جسم سیاه هدف آزمایش:

۱ - اندازه گیری شدت تابش جسم سیاه برحسب تابعی از دما (تحقیق قانون استفان-بولتزمن)

٢ - تحقيق قانون لامبرت

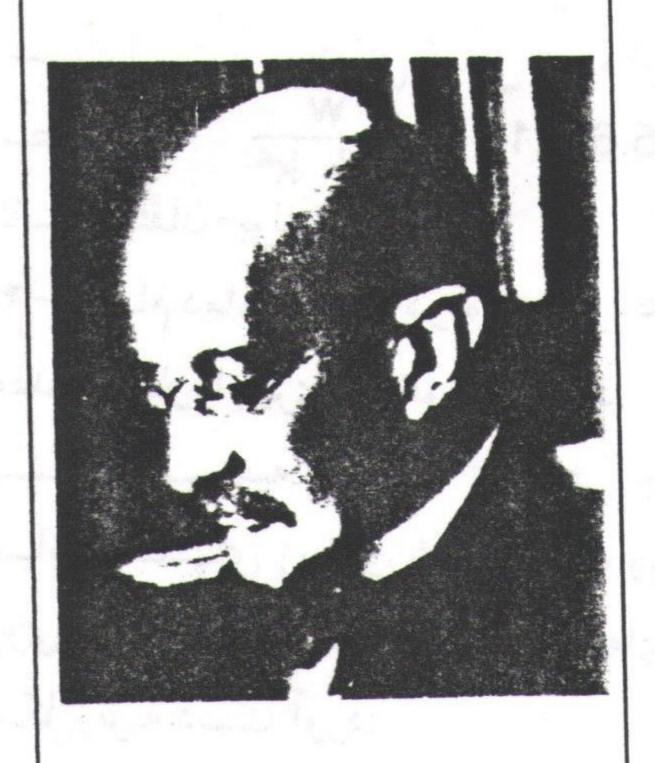

ماکس پلانک (۱۹۴۷–۱۸۵۸)،فیزیکدان آلمانی،استاد دانشگاه برلین،او درپیشبرد ترمودینامیک نقش عمدهای داشت.به خاطر کشف کوانتمهای انرژی جایزه نوبل سال ۱۹۱۸ را دریافت کرد.

### تئوري آزمايش:

تمام مواد در هر دمایی ، امواج الکترومغناطیسی تابش میکنند . در گازها که اتمها دور از هم و تقریبا بدون بر همکنش هستند ، طیف تابش بصورت خطوط گسسته است که توجیه آن در آزمایش طیف اتم هیدروژن آمده است .در جامدات ، بدلیل برهمکنش بین مولکولها تعداد درجات آزادی بسیار افزایش می یابد و در نتیجه طیف تابش پیوسته می شود .

هر جامدی کسر معینی از تابش فرودی بر سطح خود را جذب و بقیه را منعکس می نماید.

جسم سیاه ایده آل ، جسمی است که تمام تابش فرودی یعنی هر فوتون با هر بسامدی را جذب می کند و ضریب انعکاس آن صفر است . پس از دیدگاه نظریه کوانتمی ، جسم سیاه عبارت است از ماده ای که دارای تعداد بیشماری ترازهای انرژی کوانتیده است بطوریکه فاصله ترازها به سمت صفر میل می کند . از طرفی دمای جسم سیاه با جذب تابش افزایش یافته و در نتیجه خود جسم تابش می کند . در هنگام تابش نیز یک جسم سیاه همه فرکانسهای طیف امواج الکترومغناطیسی را تابش می کند .

#### خواص تجربي تابش جسم سياه

منحنی توان گسیلی  $E(\nu, T)$  (انرژی گسیلیافته در بسامد  $\nu$ و دمای  $\nu$  از واحد سطح در واحد زمان) برحسب بسامد در شکل صفحه بعد نشان داده شده است.

این منحنی دارای خواص تجربی زیراست:

١ -طيف تابش جسم سياه به جنس آن بستگي ندارد.

۲-با افزایش دما ماکزیمم منجنی به سمت طول موجهای کوتاهتر (بسامد بیشتر) جابجامیشو دبه طوری که:

 $\lambda_{max} T = b$  قانون جابجایی وین

تابش جسم سیاه

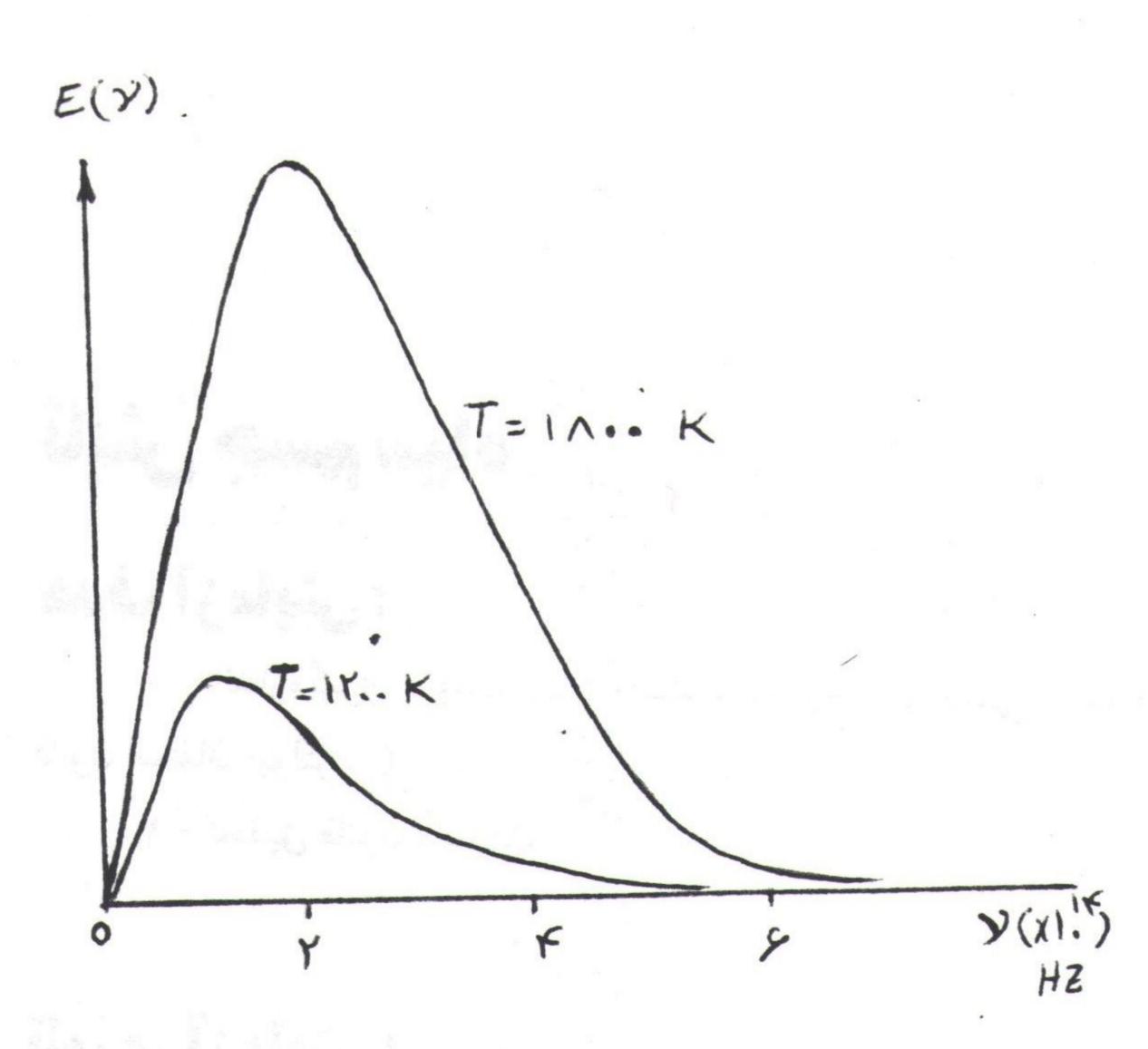

که در آن b یک ثابت جهانی است:

$$b = 2.898 \times 10^{-3}$$
 m-%

٣-با افزایش دما، سطح زیرمنحنی افزایش میابد بطوریکه:

$$E(T) = \sigma T^{4}$$

$$E(T) = \int_{0}^{\infty} E(\nu, T) d\nu$$

$$2 + c \int_{0}^{\infty} E(\nu, T) d\nu$$

$$3 + c \int_{0}^{\infty} E(\nu, T) d\nu$$

$$4 + c \int_{0}^{\infty} E(\nu, T) d\nu$$

$$4 + c \int_{0}^{\infty} E(\nu, T) d\nu$$

$$4 + c \int_{0}^{\infty} E(\nu, T) d\nu$$

$$4 + c \int_{0}^{\infty} E(\nu, T) d\nu$$

$$4 + c \int_{0}^{\infty} E(\nu, T) d\nu$$

$$4 + c \int_{0}^{\infty} E(\nu, T) d\nu$$

$$4 + c \int_{0}^{\infty} E(\nu, T) d\nu$$

$$4 + c \int_{0}^{\infty} E(\nu, T) d\nu$$

$$4 + c \int_{0}^{\infty} E(\nu, T) d\nu$$

$$4 + c \int_{0}^{\infty} E(\nu, T) d\nu$$

$$4 + c \int_{0}^{\infty} E(\nu, T) d\nu$$

$$4 + c \int_{0}^{\infty} E(\nu, T) d\nu$$

$$4 + c \int_{0}^{\infty} E(\nu, T) d\nu$$

$$4 + c \int_{0}^{\infty} E(\nu, T) d\nu$$

$$4 + c \int_{0}^{\infty} E(\nu, T) d\nu$$

$$4 + c \int_{0}^{\infty} E(\nu, T) d\nu$$

$$4 + c \int_{0}^{\infty} E(\nu, T) d\nu$$

$$4 + c \int_{0}^{\infty} E(\nu, T) d\nu$$

$$4 + c \int_{0}^{\infty} E(\nu, T) d\nu$$

$$4 + c \int_{0}^{\infty} E(\nu, T) d\nu$$

$$4 + c \int_{0}^{\infty} E(\nu, T) d\nu$$

$$4 + c \int_{0}^{\infty} E(\nu, T) d\nu$$

$$4 + c \int_{0}^{\infty} E(\nu, T) d\nu$$

$$4 + c \int_{0}^{\infty} E(\nu, T) d\nu$$

$$4 + c \int_{0}^{\infty} E(\nu, T) d\nu$$

$$4 + c \int_{0}^{\infty} E(\nu, T) d\nu$$

$$4 + c \int_{0}^{\infty} E(\nu, T) d\nu$$

$$4 + c \int_{0}^{\infty} E(\nu, T) d\nu$$

$$4 + c \int_{0}^{\infty} E(\nu, T) d\nu$$

$$4 + c \int_{0}^{\infty} E(\nu, T) d\nu$$

$$4 + c \int_{0}^{\infty} E(\nu, T) d\nu$$

$$4 + c \int_{0}^{\infty} E(\nu, T) d\nu$$

$$4 + c \int_{0}^{\infty} E(\nu, T) d\nu$$

$$4 + c \int_{0}^{\infty} E(\nu, T) d\nu$$

$$4 + c \int_{0}^{\infty} E(\nu, T) d\nu$$

$$4 + c \int_{0}^{\infty} E(\nu, T) d\nu$$

$$4 + c \int_{0}^{\infty} E(\nu, T) d\nu$$

$$4 + c \int_{0}^{\infty} E(\nu, T) d\nu$$

$$4 + c \int_{0}^{\infty} E(\nu, T) d\nu$$

$$4 + c \int_{0}^{\infty} E(\nu, T) d\nu$$

$$4 + c \int_{0}^{\infty} E(\nu, T) d\nu$$

$$4 + c \int_{0}^{\infty} E(\nu, T) d\nu$$

$$4 + c \int_{0}^{\infty} E(\nu, T) d\nu$$

$$4 + c \int_{0}^{\infty} E(\nu, T) d\nu$$

$$4 + c \int_{0}^{\infty} E(\nu, T) d\nu$$

$$4 + c \int_{0}^{\infty} E(\nu, T) d\nu$$

$$4 + c \int_{0}^{\infty} E(\nu, T) d\nu$$

$$4 + c \int_{0}^{\infty} E(\nu, T) d\nu$$

$$5 + c \int_{0}^{\infty} E(\nu, T) d\nu$$

$$6 + c \int_{0}^{\infty} E(\nu, T) d\nu$$

$$6 + c \int_{0}^{\infty} E(\nu, T) d\nu$$

$$6 + c \int_{0}^{\infty} E(\nu, T) d\nu$$

$$6 + c \int_{0}^{\infty} E(\nu, T) d\nu$$

$$6 + c \int_{0}^{\infty} E(\nu, T) d\nu$$

$$6 + c \int_{0}^{\infty} E(\nu, T) d\nu$$

$$6 + c \int_{0}^{\infty} E(\nu, T) d\nu$$

$$6 + c \int_{0}^{\infty} E(\nu, T) d\nu$$

$$6 + c \int_{0}^{\infty} E(\nu, T) d\nu$$

$$6 + c \int_{0}^{\infty} E(\nu, T) d\nu$$

$$6 + c \int_{0}^{\infty} E(\nu, T) d\nu$$

$$6 + c \int_{0}^{\infty} E(\nu, T) d\nu$$

$$6 + c \int_{0}^{\infty} E(\nu, T) d\nu$$

$$6 + c \int_{0}^{\infty} E(\nu, T) d\nu$$

$$6 + c \int_{0}^{\infty} E(\nu, T) d\nu$$

$$6 + c \int_{0}^{\infty} E(\nu, T) d\nu$$

$$6 + c \int_{0}^{\infty} E(\nu, T) d\nu$$

$$6 + c \int_{0}^{\infty} E(\nu, T) d$$

 $\nu \to \infty$  حر تمام دماهامنحنی در  $\nu \to \nu$  ح $\nu \to \nu$  مقدار بسیار ناچیزی به خود می گیرد.

برای توجیه طیف تابش جسم سیاه کوششهای زیادی شده است.وین از روی منحنیهای تربی رابطهای به شکل زیربه دست آورد:

 $E(\nu, T)d\nu = \frac{a}{c^4} \nu^3 e^{-by/cT} d\nu$ 

پارامترهای b و A به گونهای تعیین می شوند که رابطه فوق بر منحنی تجربی منطبق شود. از روی رابطه فوق می توان قانون جابجایی وین وقانون استفان - بولتزمن را به دُست آورد ولیکن چون نمیتوان آن را از روی هیچ مدل فیزیکی به دست آورد، به عنوان یک نظریه قابل قبول نیست.

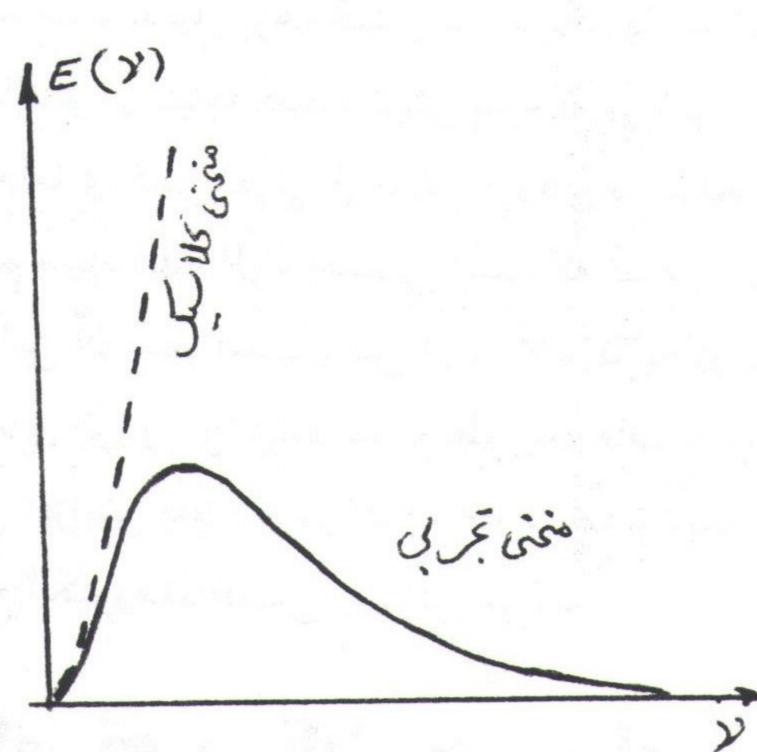

رایلی وجینز با در نظر گرفتن یک مدل کلاسیکی متشکل از تعداد زیادی نوسانگر هارمونیک ساده به رابطه زیر رسیدند:

$$E(\nu, T)d\nu = \frac{2\pi \nu^2 k T}{c^2} d\nu$$

این رابطه در بسامدهای کوچک بامنحنی تجربی تطابق دارد ولی در حد  $\infty \leftarrow \nu$  با شکست مواجه میشود.بعلاوه طبق رابطه فوق،تابش کل (سطح زیر منحنی )برابر بی نهایت می شود که غیر قابل قبول است.

 $\varepsilon$  = nh $\nu$  با در نظرگرفتن انرژی نوسانکرها به صورت کوانتیده وپیگیری همان روش قبلی به نتیجه زیر رسید:

 $E(\nu, T) d\nu = \frac{2\pi h}{c^2} \cdot \frac{\nu^3}{e^{-h\nu/\kappa r} - 1} d\nu$ 

که در آن h پارامتر قابل تنظیمی است که ثابت پلانک نامیده میشود و به لحاظ تجربی برابر است با  $h=6.63\times 10^{-34}\,\mathrm{J.S}$   $h=6.63\times 10^{-34}\,\mathrm{J.S}$  وبه طور کلی  $h=6.63\times 10^{-34}\,\mathrm{J.S}$  وبه طور کلی به ازای همه فرکانسها با منحنی تجربی در توافق است.از طرفی توان گسیلی کل به صورت  $E(T)=\frac{2\pi^5\,\mathrm{k}^4}{15\,\mathrm{h}^3\,\mathrm{c}^2}$   $T^4\equiv\sigma\,T^4$ 

در مى آيد كه همان قانون استفان-بولتزمن است.

تابش جسم سیاه

#### روش آزمایش:

جسم سیاه را تا دمای معینی گرم کرده و تابش آن را توسط یک گیرنده امواج حرارتی اندازه گیری میکنیم. در شکل زیر فرض کنید سطح S تابش کننده ای است که امواج حرارتی را با آهنگ  $\phi$  وات پخش میکند داریم:  $\frac{\phi_0}{S} = (T)$ . آن قسمت از این اشعه که به واحد سطح عمود بر امتداد  $\phi$  و واقع در نقطه دلخواه  $\phi$  به فاصله  $\phi$  و است با استفاده از قانون لامبرت برابر است با

$$\frac{\phi_0}{\pi a^2} \cos \theta$$

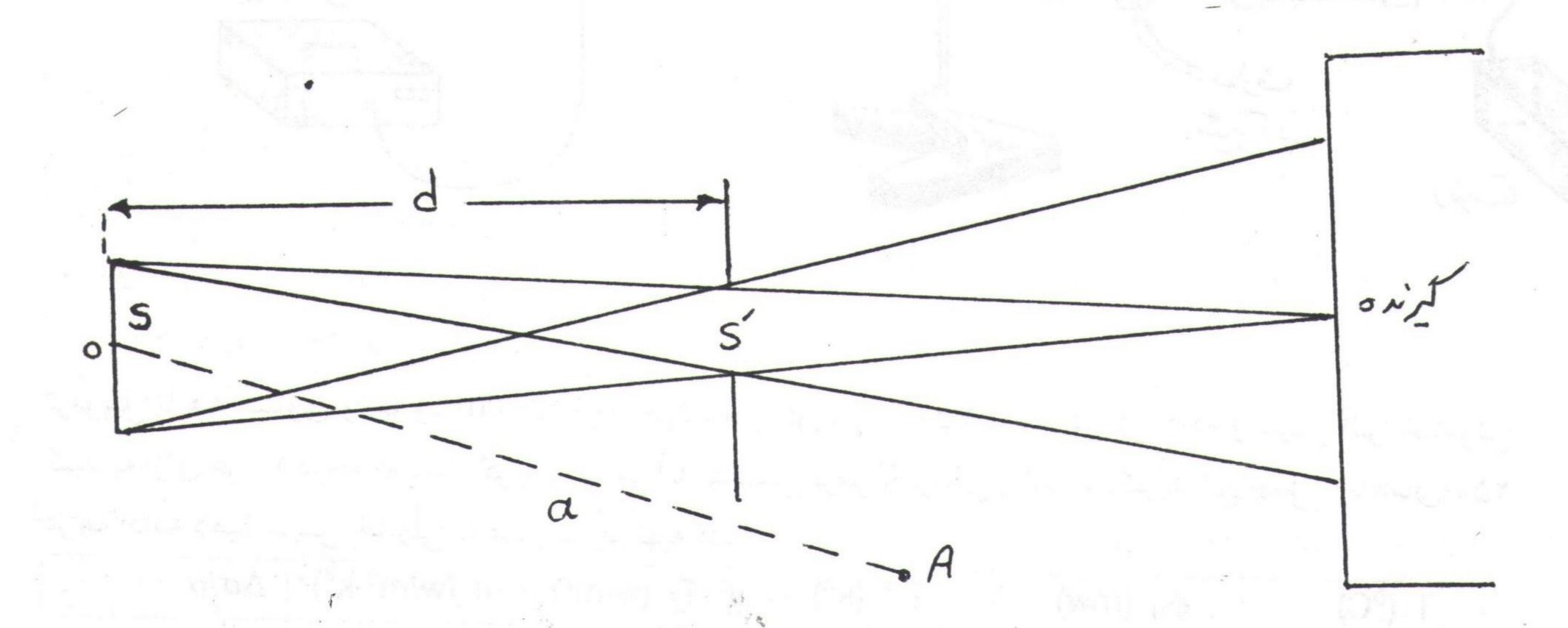

بنا بر این اگر درمقابل سطح تابش کننده S و به فاصله b از آن دیافراگمی به سطح می و جود داشته باشد، انرژی تابشی عبور کرده از این سطح برابر است با:

$$\phi_d = \frac{\phi \cdot S'}{\pi d^2}$$
  $\cos(0) = E(T) \frac{S S'}{\pi d^2}$   $\otimes S' = 4$   $\otimes S = 4 S'$   $\otimes S = 4 S'$   $\otimes S = 4 S'$ 

اگر قطر دیافراگم 1 باشد:

$$S' = \pi \left(\frac{\ell}{2}\right)^2 \rightarrow S = \pi \ell^2$$
  
 $\phi_d = E(T) \frac{\pi^2 \ell^4}{4 \pi d^2} = E(T) \frac{\pi \ell^4}{4 d^2}$ 

اگر همه اشعه عبور کرده از سوراخ دیافراگم وارد سطح گیرنده شود (سطح گیرنده بزرگتر از سطح نیمسایه حاصل باشد)،  $\phi$ اندازه گیری شده و E(T) به دست می آید:

$$E(T) = \frac{4 d^2}{\pi \ell^4} \phi_d$$

### کارهای آزمایش:

١ - تحقيق قانون استفان - بولتزمن

مداری مطابق شکل صفحه بعد ببندید.قطر روزنه دیافراگم زنبقی شکل را برابر ۱ cm وفاصله آن را با جسم سیاه و

گروه فیزیک دانشگاه بیرجند-کاظم نفیسی

Converted by PDF Combine Pro - (no stamps are applied by registered version)

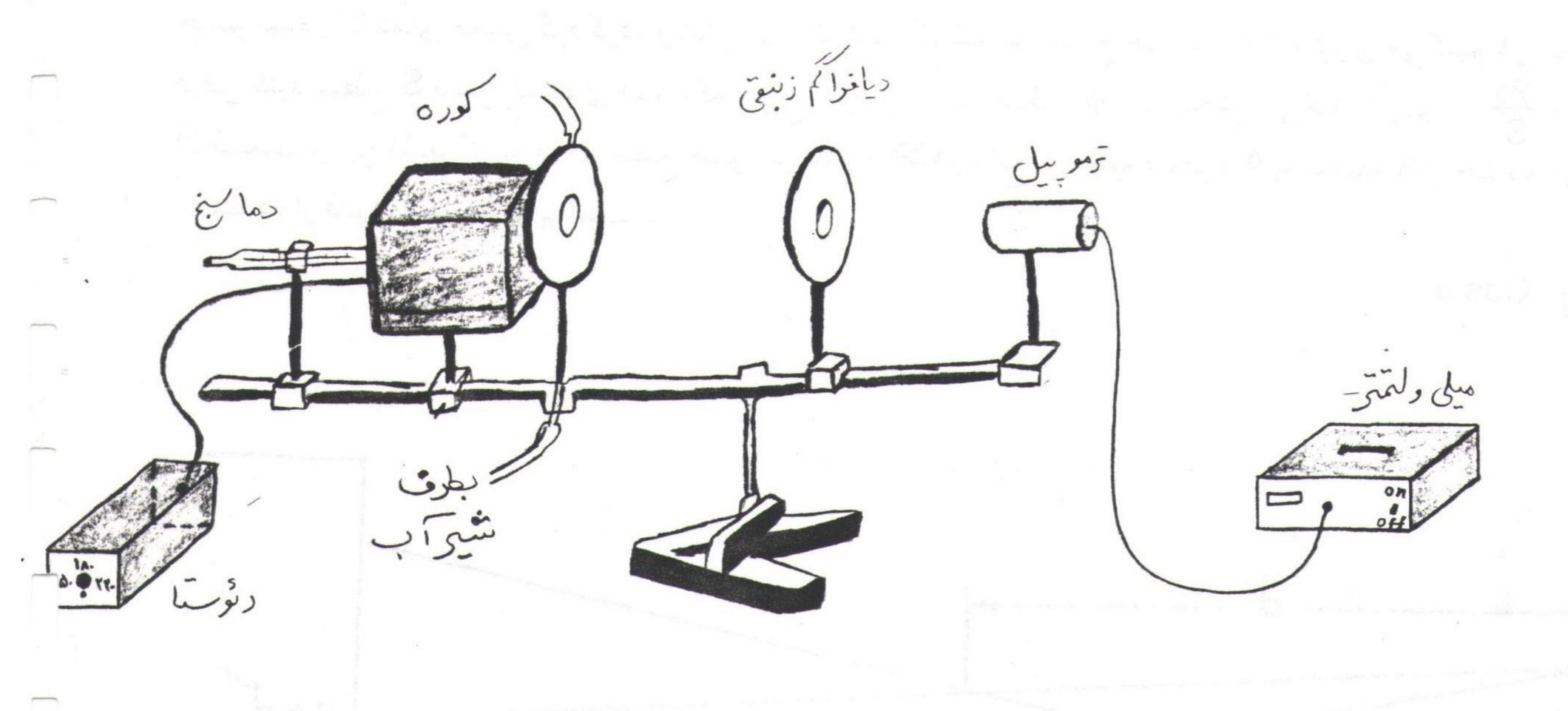

ترموپیل با هم مساوی و حدود cm ۱۵ قرار دهید.دمای کوره را تا ۳۵۰ درجه افزایش داده و سپس آنرا خاموش کنید.به ازای هر ۱۰ درجه که دمای کوره پایین می آید پتانسیل ترموالکتریکی را اندازه بگیرید.این عمل را تا دمای ۲۵۰ درجه ادامه دهید.سپس جدولی به صورت زیر تهیه کنید.

| T (°C) | $\phi_d$ (mw) | T 4 (k4) | E(T) (w/m <sup>2</sup> ) | $\sigma$ (w/m <sup>2</sup> -k <sup>4</sup> ) | $\Delta \sigma / \sigma$ |  |  |  |  |  |
|--------|---------------|----------|--------------------------|----------------------------------------------|--------------------------|--|--|--|--|--|
|        |               |          |                          |                                              |                          |  |  |  |  |  |
|        |               |          |                          |                                              |                          |  |  |  |  |  |
|        |               |          |                          |                                              |                          |  |  |  |  |  |
|        |               |          |                          |                                              |                          |  |  |  |  |  |
|        |               |          |                          |                                              | 13.4                     |  |  |  |  |  |
|        | - 6 aug 15 S  |          |                          |                                              |                          |  |  |  |  |  |
|        |               | -        |                          |                                              |                          |  |  |  |  |  |
|        |               |          |                          |                                              |                          |  |  |  |  |  |
|        |               |          | -                        |                                              |                          |  |  |  |  |  |
| •      |               |          |                          |                                              |                          |  |  |  |  |  |

<sup>-</sup> خطای نسبی آزمایش را در هر مورد به دست آورده و در ستون آخر جدول درج کنید.

#### ٢ - تحقيق قانون لامبرت

مداری مطابق شکل صفحه بعد ببندید.به وسیله رئوستا دمای کوره را در حدود ۲۵۰-۰۰ ثابت کنید.

گروه فیزیک دانشگاه بیرجند-کاظم نفیسی

<sup>-</sup> منحنی تغییرات E(T) بر حسب  $T^4$  را رسم کرده و  $\sigma$  را به دست آورید.

#### تابش جسم سیاه

زاویه تابش را از صفر تا ۳۵ درجه باگامهای ۵ درجه تغییر داده و پتانسیل ترموالکتریکی را اندازه بگیرید.سپس دیافراگم زنبقی شکل را از سر راه بردارید،فاصله ترموپیل نسبت به جسم سیاه را تغییر دهید و پتانسیل ترموالکتریکی را

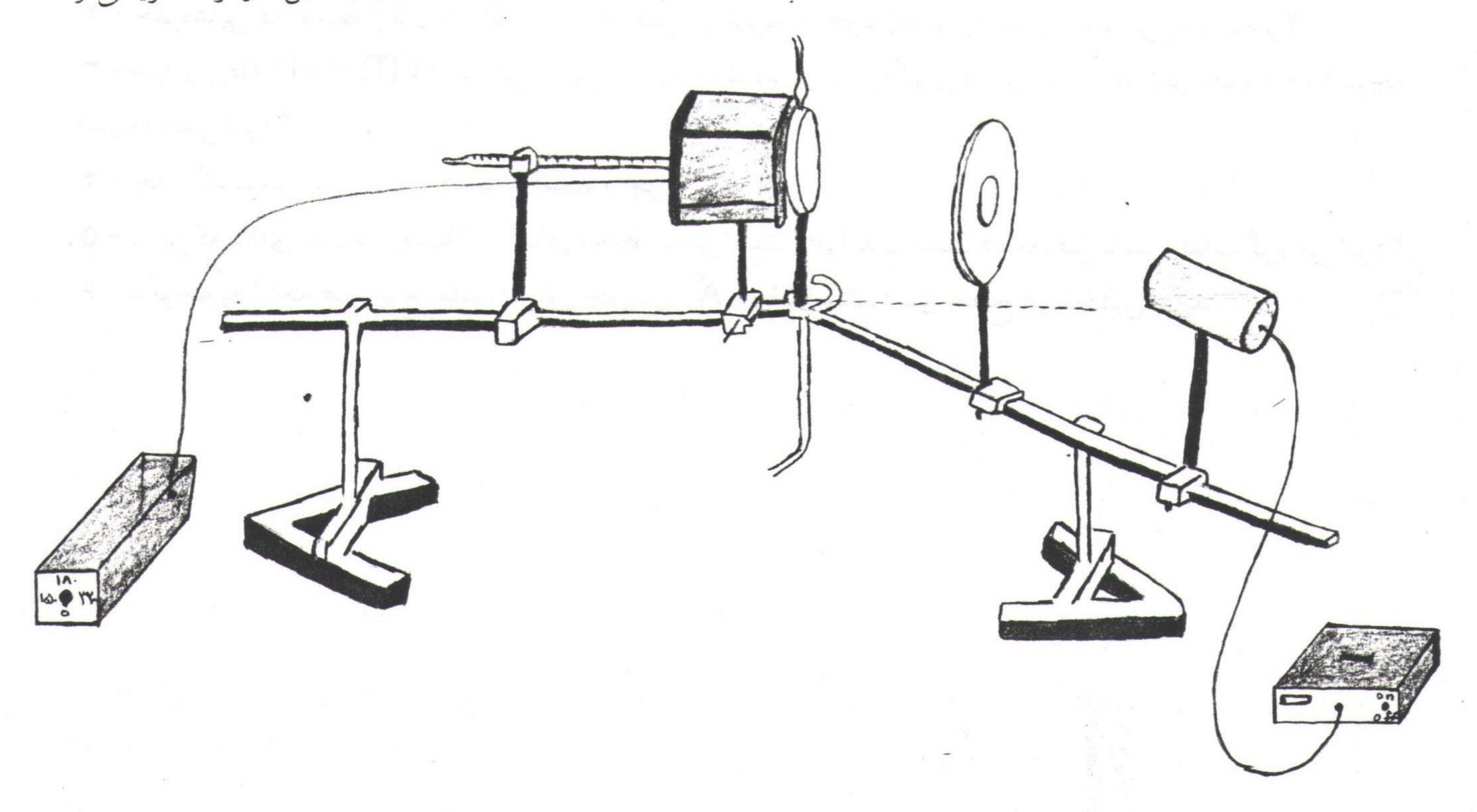

 $\frac{1}{d^2}$  اندازه گیری کنید. نتایج را در جدول زیر ثبت کنید ،سپس نمودار تغییرات  $\phi_d$  را بر حسب  $\phi_d$  و نیز بر حسب  $\phi_d$  رسم کنید.

| $\theta$ (deg) | $\cos \theta$ | $\phi_d$ (mW) | d (cm) | 1/d <sup>2</sup> (cm <sup>-2</sup> ) | $\phi_d$ (mW) |
|----------------|---------------|---------------|--------|--------------------------------------|---------------|
|                |               |               |        |                                      |               |
|                |               |               |        |                                      |               |
|                |               |               |        |                                      |               |
|                |               |               |        |                                      |               |
|                |               |               |        |                                      |               |
|                |               |               |        |                                      |               |
|                |               |               |        |                                      |               |

#### چندنکته:

۱ - دقت کنید که ترمو پیل بسیار حساس است. با نزدیک شدن دست و بدن شما اندازه گیریها دچار خطا می شود.

۲ - در هنگام آزمایش درپوش شیشهای ترموپیل را برداشته وپس از آزمایش آن را در جای خود قرار دهید.

٣ - در هنگام آزمایش حتما "جریان آب را برقرار كنیدتا تشعشع دیافراگم باعث خطادر آزمایش نشود.

#### به سؤالات زير پاسخ دهيد:

- ١ آيا جسم سياه هميشه سياه مي نمايد؟ چرا؟
- ۲ حفره هایی که توسط زغال در آتش زغال تشکیل می شوند از خود زغالها روشنتر به نظر می رسند، چرا؟
- $T \phi$ ا از رابطه  $T^4 = \sigma$  که در هر دمایی صادق است ،برای اندازه گیری دمای اجسام مثلا در حدود ۱۰۰ درجه استفاده نمی شود؟
  - ۲ چه رنگ لباسی در تابستان مناسبتر است و چرا؟
- ۵ با این که دمای بدن در زمستان از دمای محیط بیشتر است ، چرا بدن انسان در معرض تابش آفتاب گرم می شود؟
  - ۶ با توجه به اینکه طول موج غالب در نور خورشید ۵۱۰۰ A م ۱۵۱ست، دمای سطح آنرا تخمین بزنید.

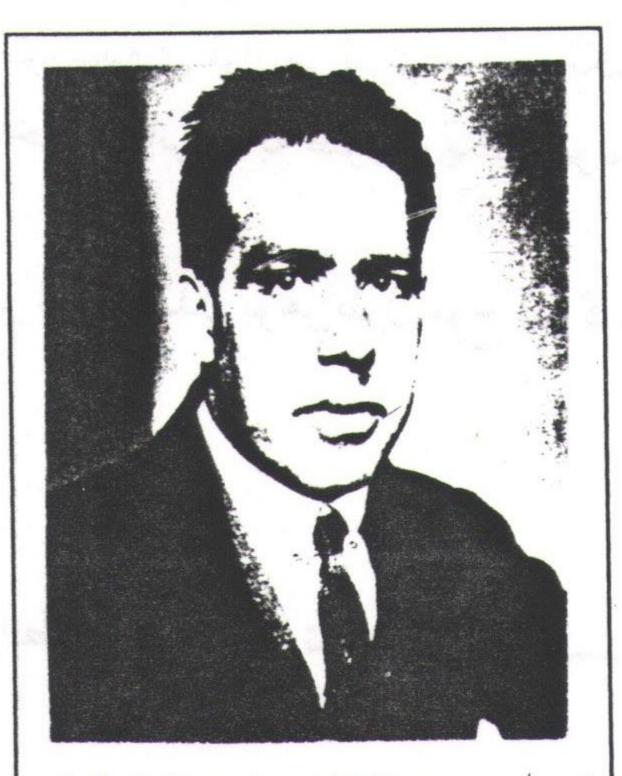

نسیلز بــوهر(۱۹۶۲ - ۱۸۸۵)فیزیکدان دانمارکی مطالعات خود را در انگلستان زیر نظر تامسون ورادر فورد به انجام رسانید. پس از ارائــه مـدل اتـمی خـود جایزه نوبل ۱۹۲۲ را دریافت کرد. تعبیر وتفسیر نظریه کوانتمی جدید و ارائه مدل قطرهای نظریه کوانتمی جدید و ارائه مدل قطرهای اوست.

X=707mA°

# طيف اتم هيدروژن

#### هدف آزمایش:

۱ - بررسی طیف مرئی اتم هیدروژن ۲ - تعیین تجربی ثابت ریدبرگ

#### تئوري آزمايش:

وقتی یک گاز تک اتمی یا بخار یک عنصر در فشاری کمتر از فشار اتمسفر تحریک شود (معمولا با عبور جریان الکتریسیته)، تابش می کند و تشعشع گسیل شده دارای طیفی است که تنها شامل طول موجهای مشخص گسستهای است. (شکل ۱)

ساده ترین اتمهااتم هیدروژن است و بنابراین عجیب نیست که طیف اتمی هیدروژن نخستین طیفی بود که مورد بررسی قرار گرفت. در سال ۱۸۸۵ چهار خط طیف مرئی اتم هیدروژن با دقت زیاد توسط آنگستروم اندازه گیری شدند. این اندازه گیریها توسط یک معلم سوئیسی به نام بالمر بررسی شد. وی دریافت که طول موج نورهای مشاهده شده در فرمول زیر صدق می کنند:

 $\frac{1}{\lambda} = R \left( \frac{1}{2^2} - \frac{1}{n^2} \right)$  (1) (1)  $\frac{1}{\lambda} = R \left( \frac{1}{2^2} - \frac{1}{n^2} \right)$  (1) که در آن R یک مقدار ثابت با دیمانسیون (طول/۱) و n یک عدد صحیح با مقادیر ۳، ۴، ۵ و ۶ برای چهار خط مورد نظر بود.

به آسانی می توان دید که فرمول بالمر حالت خاصی از فرمول کلّیتر زیر است:  $\frac{1}{\lambda} = R \left( \frac{1}{n'^2} - \frac{1}{n^2} \right)$  (n>n') (۲)

می توان حدس زد که طیف اتمی هیدروژن باید شامل همهٔ طول موجهایی باشد که از سایر مقادیر صحیح n و n حاصل می شوند. خود بالمر حدس زد که چنین تعمیمی امکان پذیر است امّا معادله (۲) نخستین بار توسط ریدبرگ عنوان شد و به این دلیل آن را معمولا فرمول ریدبرگ و n را ثابت ریدبرگ می نامند. در واقع همهٔ طول موجهای اضافی که توسط فرمول ریدبرگ پیشبینی می شوند در ناحیهٔ فرابنفش یا فروسرخ طیف هیدروژن قرار دارند. در سال ۱۹۱۲ باشن تعدادی از خطوط زیر قرمز را با n = n پیدا کرد و در سال ۱۹۱۲

طيف اتم هيدروژن

لیمان برخی از خطوط فرابنفش با n' = 'n را یافت. امروزه کاملا مشخص شده است که فرمول ریدبرگ تمام طول موجهای طیف هیدروژن را به دست می دهد.

توجه به این نکته مهم است که نه ریدبرگ ، نه بالمر ونه هیچکس دیگر تا سال ۱۹۱۳ نتوانست فرمول تجربی ریدبرگ را از لحاظ تئوری توجیه کند. در این سال نیلز بوهر توانست با ارائه مدل خود برای اتم هیدروژن که بر پایهٔ ماهیت موجی ماده قرار داشت، طیف اتم هیدروژن را توجیه کند. مطابق نظریهٔ بوهر الکترون اتمی در ترازهای انرژی کوانتیدهای قرار میگیرد. هر گاه الکترونی از یک تراز با انرژی بالاتر E<sub>i</sub> به ترازی با انرژی پایینتر E<sub>f</sub> منتقل شود، این اختلاف انرژی به صورت یک فوتون آزاد می شود:

 $E_i - E_f = h \nu$ 

بر اساس مدل بوهر طول موج نور گسیلی در اثر تحریک اتم هیدروژن از رابطه زیر به دست می آید:

$$\frac{1}{\lambda} = \frac{-E_1}{c h} \left( \frac{1}{n_f^2} - \frac{1}{n_i^2} \right), \quad E_1 = -13.6 \text{ eV}$$

رابطه فوق کاملا با تجربه سازگار است و از مقایسه آن با فرمول ریدبرگ نتیجه می گیریم که:

 $R = \frac{-E_1}{c h}$  همخوانی مقدار پیشبینی شده برای R توسط نظریه بوهر و مقدار تجربی آن را شاید بتوان بزرگترین تأیید بر درستی نظریهٔ او دانست.

# روش آزمایش:

در این آزمایش برای تعیین طول موج خطوط طیفی هیدروژن از یک طیفسنج استفاده میکنیم. (شکل ۲)

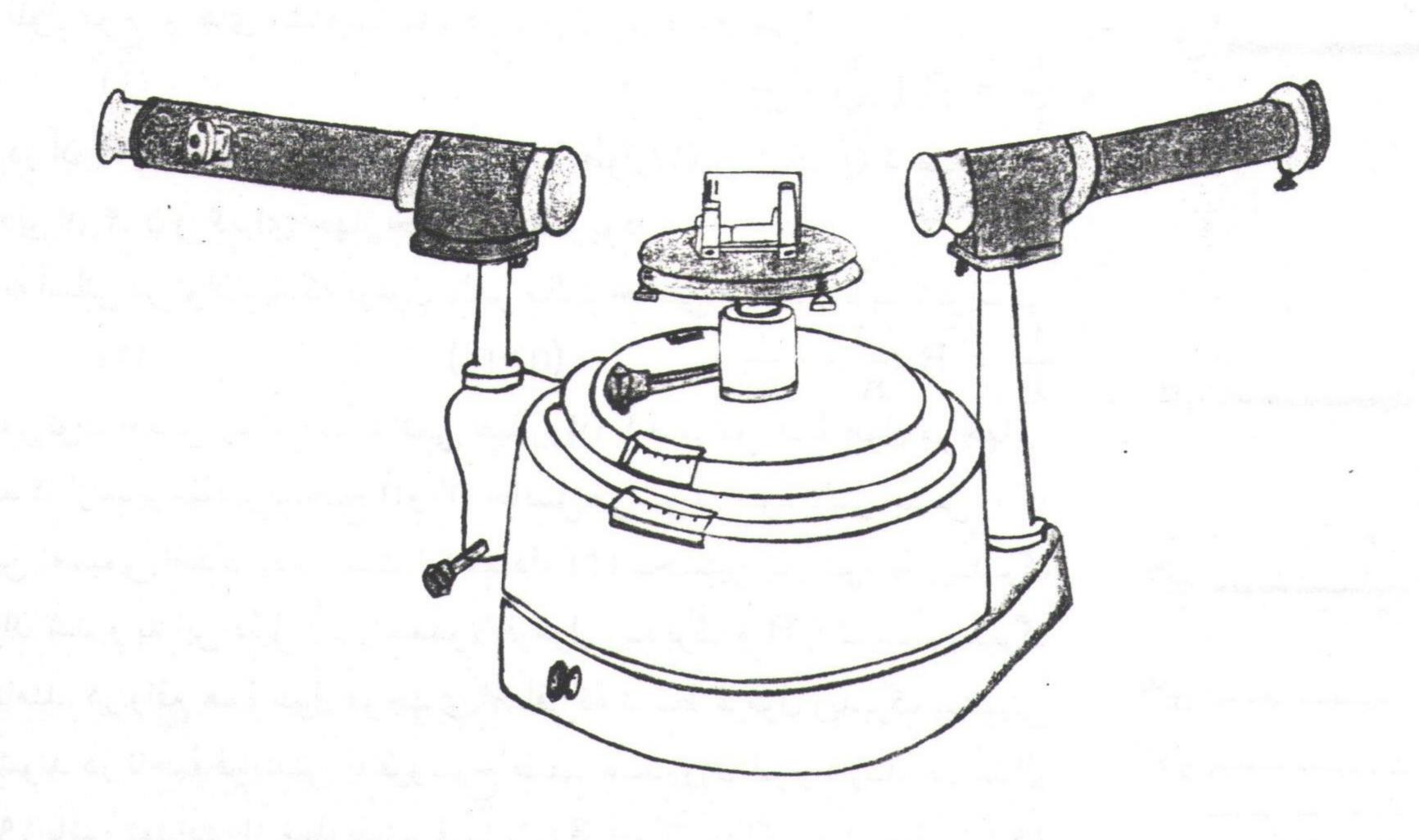

طیف اتم هیدروژن

نور لامپ هیدروژن وارد طیف سنج می شود و با استفاده از یک شکاف و عدسی در قسمت موازی ساز به صورت یک دسته پرتو موازی در می آید. این پرتو به یک توری پراش که روی میز طیف سنج نصب شده است برخورد می کند و پراشیده می شود.

اگر زاویهٔ فرود پرتو بر توری او زاویهٔ پراکندگی نور 6باشد با توجه به شکل (۳) شرط تداخل سازنده برای دو پرتو پراکنده شده و ایجاد یک خط روشن مطابق رابطه زیر است:

$$d (Sin i + Sin \theta) = n\lambda$$
 (4)

که در آن d ثابت توری، d مرتبه خط طیفی و d طول موج نور است. به این ترتیب طول موجهای مختلف طیف هیدروژن از یکدیگر تفکیک می شوند و می توان با استفاده از طیف سنج زاویه پراکندگی هر طول موج را اندازه گرفت و از روی آن d را به دست آورد.

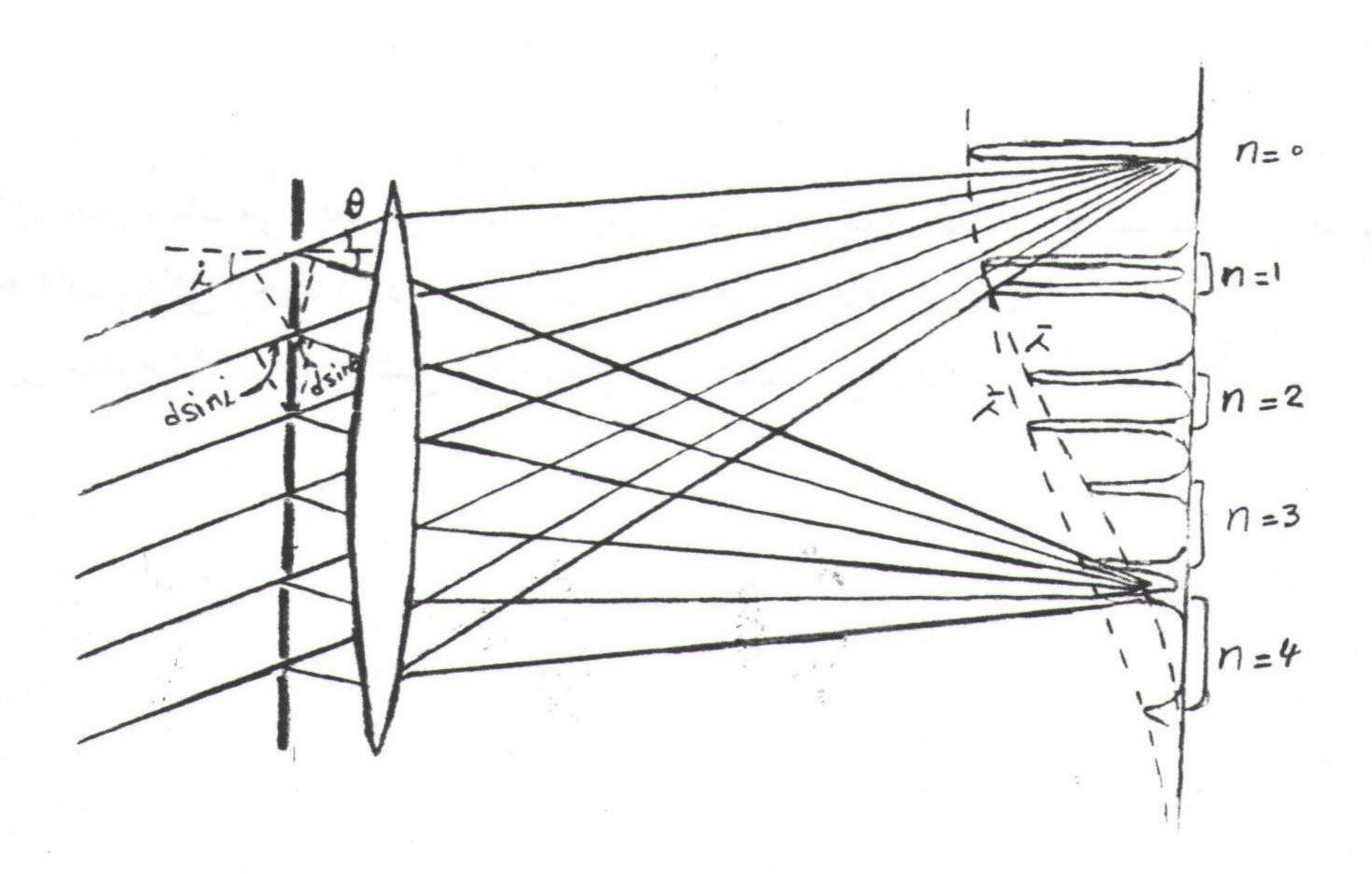

#### کارهای آزمایش:

اخطار: توجه داشته باشید که دو قطب لامپ هیدروژن دارای ولتاژ بالایی است. احتیاط کنید!

i = 0). بدین ترتیب باید راستای پرتو فرودی را صفر اختیار میکنیم (i = i). بدین ترتیب باید راستای پرتو فرودی عمود بر توری باشد. برای عمود کردن توری بر نور فرودی چنین عمل کنید:

1/۱ - لامپ هیدروژن را روشن کنید. نور لامپ را به صورت یک خط باریک از داخل دوربین مشاهده کنید ودر این حالت رتیکول دوربین را بر آن منطبق کنید.

۱/۲ - زاویهٔ دوربین را به کمک ورنیه آن بخوانید. سپس دوربین را به اندازه ۹۰ درجه بچرخانید و آنرا قفل کنید.

1/۳ - توری را در جای خود قرار دهید و میزحامل آنرا بچرخانید تا نور(سفید) منعکس شده از آن بر رتیکول دوربین منطبق شود. در این حالت زاویه نور فرودی و توری ۴۵ درجه است.

۱/۴ - اکنون توری را ۴۵ درجه بچرخانید تا بر پرتو فرودی عمود شود و میز طیف سنج را قفل کنید.

۲ - دوربین را روی ماکزیمم مرکزی (نور سفید) منطبق کنید و زاویه آن را بخوانید.

۳ - دوربین را به آرامی حرکت دهید و رتیکول آن را به ترتیب بر تک تک خطوط طیف منطبق کنید. برای هر رنگ طیف

زاویهٔ دوربین را یادداشت کنید.

۲ - اختلاف این زاویه را با زاویهٔ ماکزیمم مرکزی به دست آورید.

نکته: می توان اختلاف زاویه هر خط طیف را در دو طرف ماکزیمم مرکزی به دست آورده و نتیجه را بر دو تقسیم کرد.

۵ - با توجه به مشخصات توری مورد استفاده ثابت توری b را تعیین کنید.

۶ - به کمک رابطه (۴)، او به کمک رابطه (۱)، R را محاسبه کنید و نتایج را در جدول زیر بنویسید:

| رنگ نور | n   | دقیقه $\theta_1$ درجه | دقیقه 2θدرجه | $\theta_1 - \theta_2$ درجه | λ (A <sup>0</sup> ) | R (A <sup>0-1</sup> ) | خطاینسبی |
|---------|-----|-----------------------|--------------|----------------------------|---------------------|-----------------------|----------|
| قرمز    | ٠ ٣ |                       |              |                            |                     |                       |          |
| آبی     | *   |                       |              |                            |                     |                       |          |
| بنفش    | ۵   |                       |              |                            |                     |                       |          |
|         |     |                       |              |                            |                     | •                     | میانگین  |

#### سؤالات:

۱ - اندازه گیریهای دقیق نشان می دهد بین مقدار تجربی ثابت ریدبرگ و مقداری که نظریه بوهر مطابق رابطه (۳) به دست می دهد اختلاف اندکی وجود دارد. به نظر شما علت این اختلاف چیست؟

۲ - اگر ثابت توری معلوم نباشد چه روشی برای یافتن آن پیشنهاد میکنید؟

PDF Combine Pro - (no stamps are applied by registered version

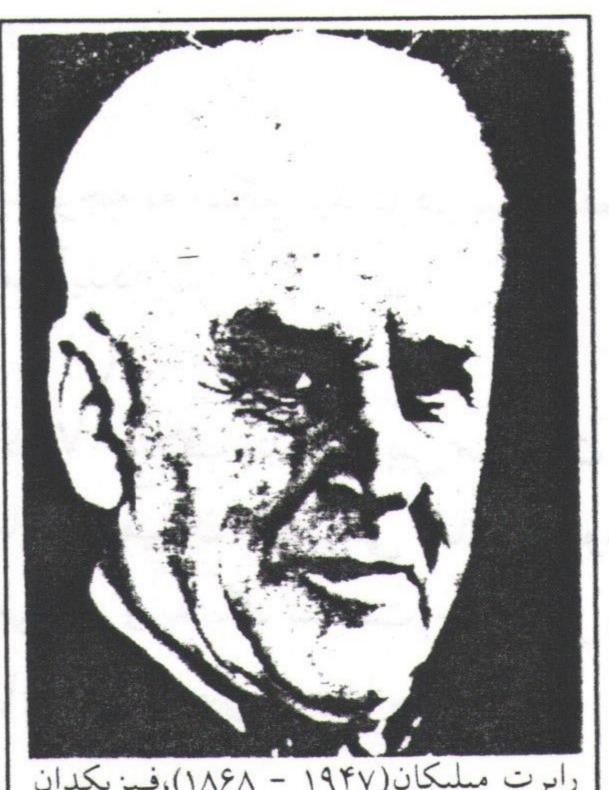

رابرت میلیکان (۱۹۴۷ - ۱۸۶۸)، فیزیکدان تجربی آمریکایی، استاد دانشگاه شیکاگو. برای اندازه گیری بار الکترون چند سال وقت صرف کرد وبطور همزمان روی اثر فوتوالکتریک کار کرد. به خاطر این کوششها جایزه نوبل ۱۹۲۳ به وی اعطا شد.

# آزمایش میلیکان

# هدف آزمایش:

١ - تحقيق كوانتيدگي بار الكتريكي

٢ - تعيين بار الكترون

#### تئوري آزمايش:

در سال ۱۹۰۹ رابرت میلیکان روشی برای اندازه گیری دقیق بارهای الکتریکی ارائه کرد.اساس این روش را مشاهده حرکت قطرات ریز روغن تحت تاثیر میدان الکتریکی بین صفحات یک خازن، تشکیل میداد.از آنجا که این قطرات ریز روغن حامل اندکی بار الکتریکی هستند تحت تاثیر میدان الکتریکی قرار می گیرند.نیروی الکتریکی وارد بر یک قطره را می توان به آسانی (با مشاهده حرکت قطره تحت تاثیر میدان) و یا آنگونه که در این آزمایش انجام می دهیم، با معلق کردن قطره تحت تاثیر نیروی گرانش، میدان الکتریکی و سایر نیروهای وارد بر آن، بدست آورد.

قطرات روغن در هنگام سقوط به دلیل وجود نیروی مقاومت هوا، پس از گذشت زمان کمی به یک سرعت نهایی (سرعت حد) می رسند.نیروی مقاومت هوا از رابطه زیر به دست می آید:

 $F_s = 6\pi a\eta v$ 

که در آن  $F_s$  نیروی وارد بر قطره، a شعاع قطره،  $\eta$  ضریب چسبندگی هوا و v سرعت سقوط قطره است. v هنگامی که قطره در میدان گرانش سقوط آزاد می کند نیروی گرانش وارد بر آن از رابطه زیر بدست می آید:  $F_g = \frac{4}{3} \pi \ a^3 \rho \ g$ 

که در آن مچگالی روغن و g شتاب گرانش است.

در حضور هوا نیروی ارشمیدس به سمت بالانیز به قطره وارد می شود که از رابطه زیر بدست می آید:  $F_{A} = \frac{4}{3} \pi \ a^{3} \sigma \ g$ 

که ح چگالی هوا است.

در صورت وجود ميدان الكتريكي، نيروي الكتريكي وارد بر قطره از رابطه

 $F_E = q E$ 

بدست مى آيد.

حال اگر قطره روغن باردار تحت تاثیر نیروی گرانش، ارشمیدس والکتریکی قرار گیرد به گونهای که برآیند این نیروها صفر شود و قطره روغن ساکن بماند از قانون دوم نیوتن داریم:

$$F_g - F_A - F_E = 0$$

و درنتیجه:

$$\frac{4}{3}\pi a^3 (\rho - \sigma) g - qE = 0$$
 با توجه به اینکه میدان در بین صفحات خازن از رابطه  $E = \frac{V}{d}$  با توجه به آیدداریم:

$$\frac{4}{3}\pi a^3 (\rho - \sigma) g = q \frac{V}{d}$$
 (1)

که ۷ اختلاف پتانسیل بین صفحات خازن و b فاصله بین صفحات خازن است. با قطع میدان الکتریکی تعادل نیروها به هم خورده و قطره شروع به سقوط میکند و به یک سرعت حدی می رسد. در این حالت تعادل جدید، می توان رابطه زیر را بین نیروها نوشت:

$$F_g - F_A - F_s = 0$$
  
 $\frac{4}{3} \pi a^3 (\rho - \sigma) g = 6 \pi a \eta v$ 
(Y)

با حذف a از روابط (۱) و (۲) بار الكتريكي قطره روغن از رابطه زير به دست مي آيد:

در حضور میدان

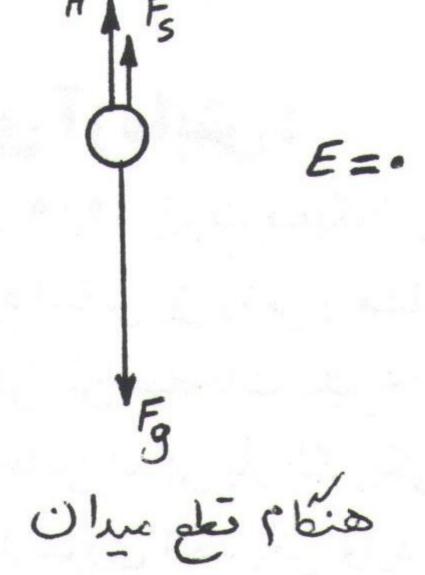

$$q = \frac{4}{3} \pi \rho' g d \left(\frac{9}{2} \frac{\eta}{\rho' g}\right)^{3/2} \frac{v^{3/2}}{V}$$
,  $\rho' = (\rho - \sigma)$  با اندازه گیری ۷ سرعت سقوط قطره و  $V$  پتانسیلی که به ازای آن قطره روغن ساکن می شود، می توان بار قطره و  $V$  پتانسیلی که به ازای آن قطره روغن ساکن می شود، می توان بار قطره و  $V$  پتانسیلی که به ازای آن قطره روغن ساکن می شود، می توان بار قطره و  $V$  پتانسیلی که به ازای آن قطره روغن ساکن می شود، می توان بار قطره و  $V$  پتانسیلی که به ازای آن قطره روغن ساکن می شود، می توان بار قطره و  $V$ 

# دستگاه آزمایش:

قسمت اصلی دستگاه یک خازن مسطح است که از دو صفحه از جنس آلیاژی سبک ساخته شده اند و به فاصله d = 6 mm و از یکدیگر قرار گرفته اند.این مجموعه درون حفاظی از جنس پلاستیک شفاف (plaxi glass) قرار دارد. روی این حفاظ سوراخهای ریزی تعبیه شده است که از آنها قطرات روغن وارد خازن می شوند. دستگاه روی یک سه پایه نصب می شود. روی این سه پایه یک میکروسکوپ نصب شده است که توسط آن میتوان قطرات روغن را مشاهده کرد. علاوه بر این یک سیستم اپتیکی شامل یک لامپ و چند عدسی نیز روی پایه نصب شده است که پرتوی نور لازم برای دیدن قطرات را فراهم می کند.

منبع تغذیه بکار رفته شامل دو خروجی است. یک خروجی پتانسیل ثابت ۷ 6 را برای روشن کردن لامپ و خروجی دیگر ولتاژ متغیر ۷ م 600 - 0 را برای صفحات خازن تأمین میکند. منبع تغذیه با یک ساعت در ارتباط است، به گونهای که با قطع پتانسیل خازن، ساعت شروع به کار میکند.

#### کارهای آزمایش:

۱ - قبل از شروع آزمایش شاخص میکروسکوپ را درجه بندی کنید.بدین منظور ابتدا خازن و محفظه آن را از روی پایه برداشته و خطکشی با درجه بندی مشخص را روی آن قرار دهید. سپس لامپ را روشن کرده، پیچ میکروسکوپ را آنقدر بچرخانید که خطکش و درجات آن به وضوح دیده شوند. اکنون با معلوم بودن درجه بندی خطکش شاخص میکروسکوپ را مدرج کنید. خطکش را از روی پایه برداشته و خازن را در جای خود قرار دهید.

۲ - دستگاه را مطابق شکل سوار کنید ومنبع تغذیه را روشن کنید.

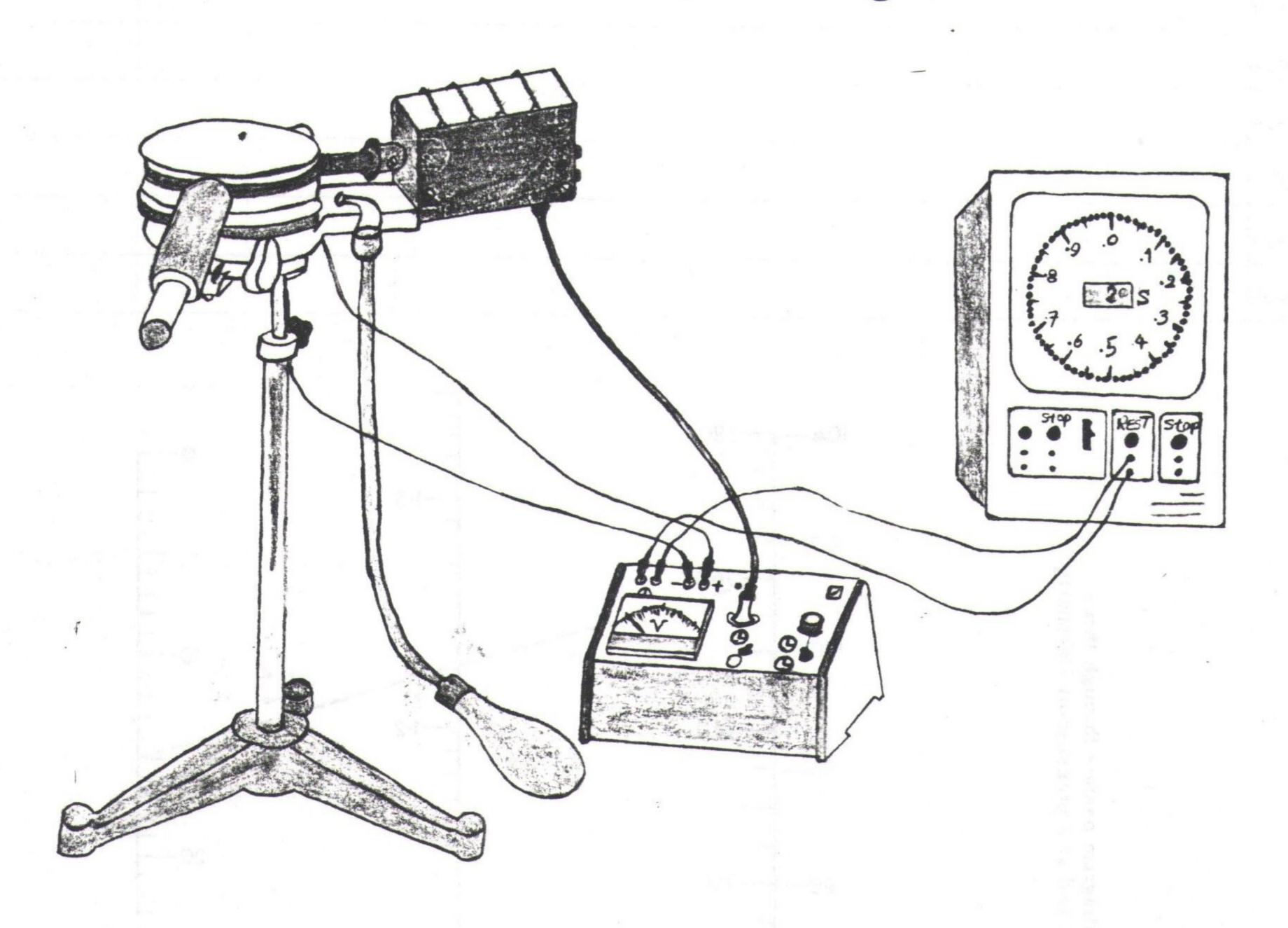

٣ - توسط روغن پاش قطرات روغن را.به درون خازن بپاشید

۴ - در حالیکه با میکروسکوپ به قطرات روغن نگاه میکنید قطرهای را که به وضوح دیده می شود در نظر بگیرید. ولتاژ را آنقدر تغییر دهید تا قطره ساکن شود. پس از اطمینان از اینکه قطره کاملا ساکن است، مکان قطره و ولتاژ خازن را یادداشت کنید.

۵ - باکلیدی که روی منبع تغذیه است ولتاژ را قطع کنید. قطره را تحت نظر بگیرید تاچندین درجه از شاخص میکروسکوپ را طی کند(مثلا ۶۰ درجه). در این حالت با همان کلید اولیه ساعت را متوقف کرده، فاصله طی شده توسط قطره و زمان سپری شده را یادداشت کنید.

۶ - این مراحل را برای چند قطره و برای هر قطره سه بار تکرار کنید و نتایج را در جدولی مانند جدول صفحه عدبنویسید.

برای به دست آوردن q از رابطه q استفاده کنید. در این رابطه q سرعت حد سقوط قطره و q پتانسیل خازن اندازه گیری شده است و q q پتانسیل وغن است.

Converted by PDF Combine Pro - (no stamps are applied by registered version)

| قطره  | تكرار  | t(s) | $x_1(mm)$ | $x_2(mm)$ | v(m/s) | V (v) | q (C) | q(C)مترسط | n | e(C) |
|-------|--------|------|-----------|-----------|--------|-------|-------|-----------|---|------|
|       | باراول |      |           |           |        | +     |       | -         |   |      |
| اول   | باردوم |      |           |           |        |       |       |           |   |      |
|       | بارسوم |      |           |           |        | •     |       |           |   |      |
|       | باراول |      |           |           |        |       |       |           |   | •    |
| دوم   | باردوم |      |           |           |        |       |       |           |   |      |
|       | بارسوم |      |           |           |        |       |       |           |   |      |
|       | باراول |      |           |           |        |       |       |           |   |      |
| سوم ا | باردوم |      |           |           |        |       |       |           |   |      |
|       | بارسوم |      |           |           |        |       |       |           |   |      |

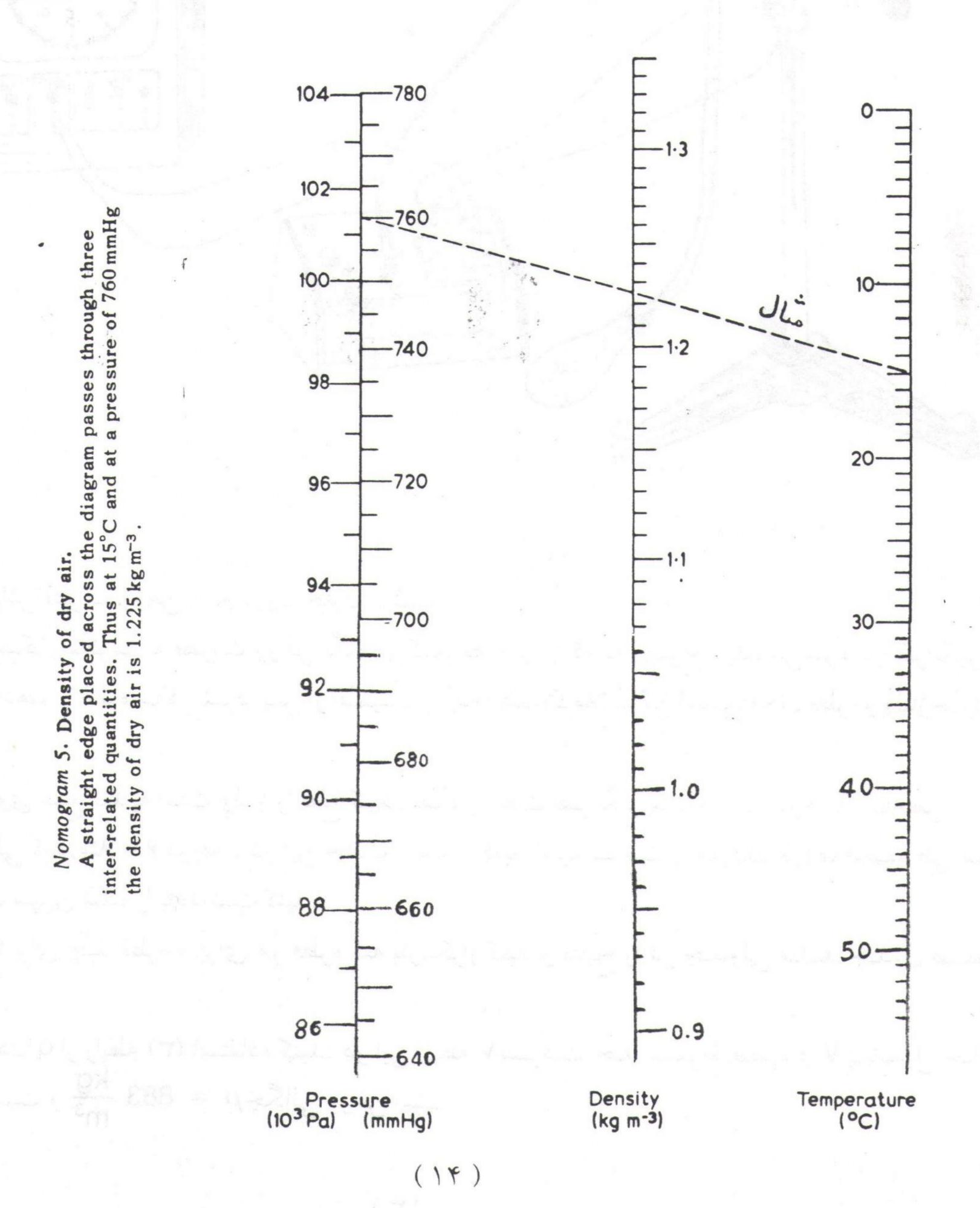

از آنجاکه چگالی هوا (σ) و ضریب چسبندگی آن (η) نسبت به شرایط دما و فشار محیط حساس هستند، این دو کمیت را می توان با توجه به شرایط آزمایشگاه از روی دو نمودار واقع در صفحه قبل و همین صفحه بدست آورد. ۷ - در پایان خطای نسبی آزمایش را برای یکی از قطره ها بدست آورید.

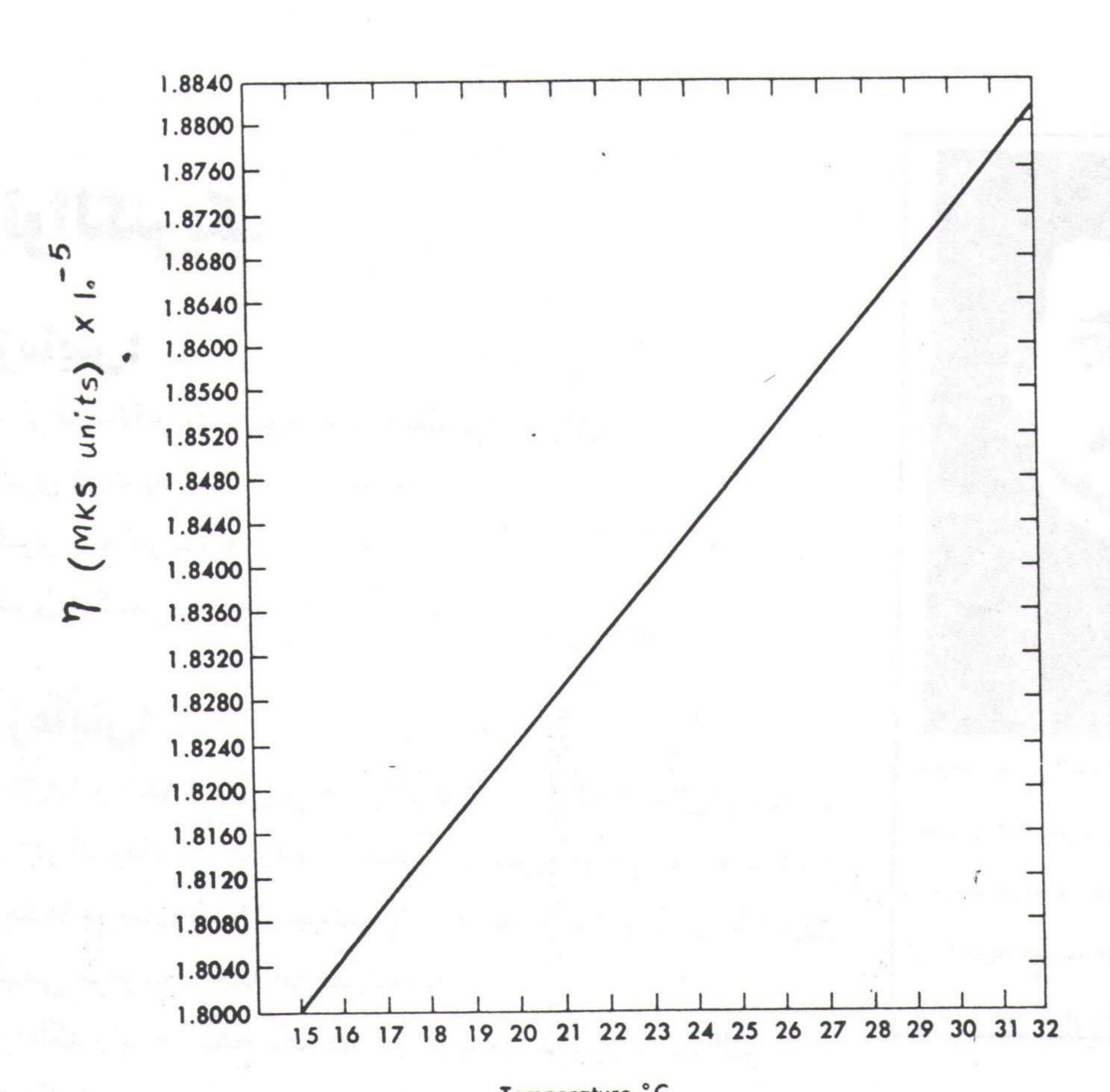

Temperature °C

Fig. 1.3 Viscosity of dry air as a function of temperature.

#### به سؤالات زيرياسخ دهيد:

١ - چرا در این آزمایش از روغن استفاده می شود و مثلا از آب استفاده نمی کنیم؟

٢ - قطرات روغن چگونه بار خود را به دست مي آورند؟

٣ - اگر قطبهای خازن را اشتباه ببندیم، چه اتفاقی می افتد؟

# اثر فوتوالكتريك

#### هدف آزمایش:

١ - مطالعه اثر فوتوالكتريك - توجيه كوانتيده بودن انرژي

۲ - اندازه گیری ثابت پلانک

۳ - اندازه گیری تابع کار نمونه

۴ - اندازه گیری فرکانس آستانه

#### تئوري آزمايش:

در سالهای ۱۸۸۶ و ۱۸۸۷ هانریش هرتز اثر فوتوالکتریک را برای اولین بار مشاهده کرد. در آن زمان این پدیده با استفاده از نظریه موجی نور غیر قابل توجیه بود.بعدها در سال ۱۹۰۵ انیشتین با ارائه نظریه کوانتیده بودن انرژی الکترومغناطیسی موفق به توجیه این پدیده شد.

بیرون اندازی الکترونها از سطح یک فلز در اثر برخورد نور به آن، اثر فرون اندازی الکترونها از سطح یک فلز در اثر برخورد نور به آن، اثر فرتوالکتریک نامیده می شود. در عمل پس از ایجاد یک جریان فوتوالکترونی، آن را توسط یک اختلاف پتانسیل معکوس (ترمزی) متوقف می کنند و بدین وسیله انرژی فوتوالکترونها را اندازه می گیرند.

#### جنبه های تجربی اثر فوتوالکتریک به قرار زیرند:

۱ - به محض تابش نور به سطح فلز فو توالکترونها گسیل می شوند (حتی اگر شدت نور بسیار کم باشد). (شکل ۱)

Y - y ازای یک فرکانس نور تابشی (y) مشخص و یک پتانسیل ترمزی (y) ثابت (مثلا صفر)، جریان فوتوالکترونی y متناسب با شدت نور y است. (شکل y)

 $^{7}$  – به ازای یک  $^{7}$  مشخص با افزایش  $^{7}$  افزایش می یابد و به ازای یک  $^{7}$  مشخص، جریان صفر خواهد شد. با افزایش شدت نور  $^{7}$  افزایش می یابدولی درهر حال  $^{7}$  مقدار ثابتی است (بستگی به  $^{7}$  دارد). (شکل  $^{7}$  ) مرای هر فلز، به ازای بسامد کمتر از  $^{7}$  مشخص (فرکانس آستانه) هر

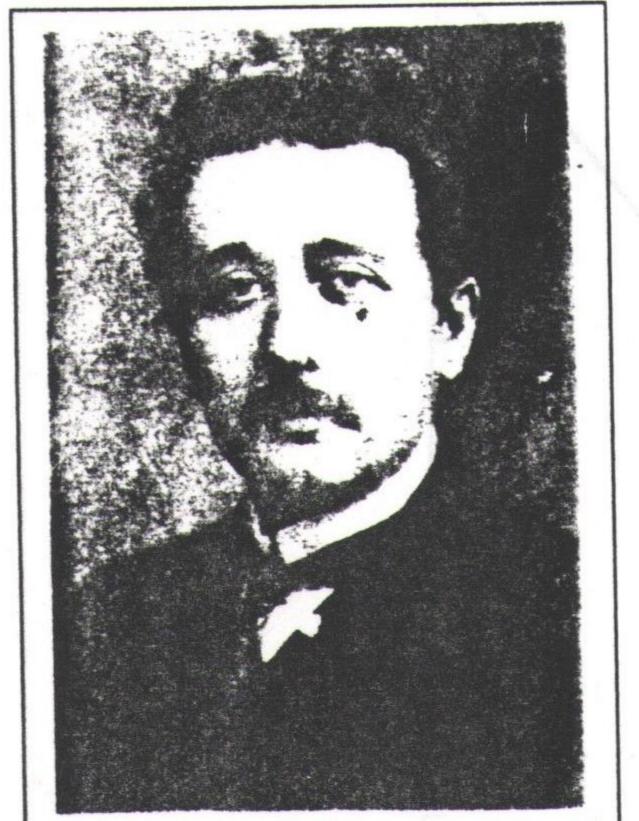

آلبرت انیشتین (۱۹۵۵ - ۱۹۷۹)فیزیکدان آلمانی از برجسته ترین نوابغ عصر ما،به رغم دستاوردهای عظیم علمی خود به ویژه ارائه نظریه نسبیت،جایزه نوبل ۱۹۲۱ را به خاطر توجیه اثر فو توالکتریک دریافت کرد.

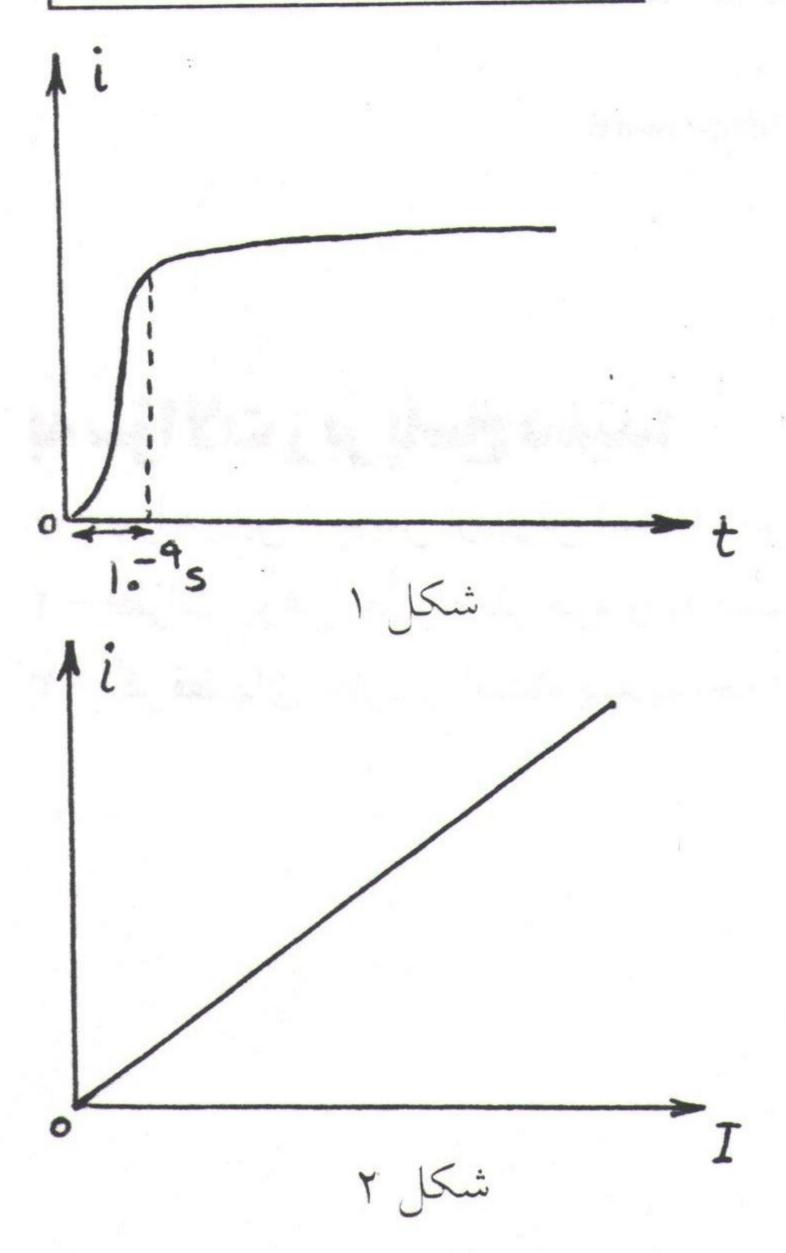

 $\mathbf{i}$  جقدر هم  $\mathbf{I}$ زیاد باشد،  $\mathbf{0} = \mathbf{i}$  است ولی به ازای  $\mathbf{v} < \mathbf{v}$  با افزایش  $\mathbf{v}$  ،  $\mathbf{v}$  افزایش می یابد. شیب نمودار برای همه فلزات ثابت است وبرابر ثابت پلانک (h) می باشد. (شکل ۲) می باشد. (شکل ۲)  $\mathbf{I}_{\mathbf{v}} > \mathbf{I}_{\mathbf{v}} > \mathbf{I}_{\mathbf{v}}$ 

$$\frac{1}{2} \text{ m } v^2_{\text{max}} = \text{ e } V_0 = \text{ h } (\nu - \nu_0)$$

$$= 0$$

$$\nu > \nu_0$$

$$\nu \leq \nu_0$$

$$h \nu = e V_0 + \Phi$$

در رابطه فوق فرض شده است که انرژی فقظ بین الکترون و فوتون مبادله می شود در حالی که برای حفظ بقای اندازه حرکت جسم سومی لازم است که در واقع شبکه بلوری به عنوان جسم سوم با انرژی بسیار ناچیز ولی تکانه قابل توجه پس می زند.

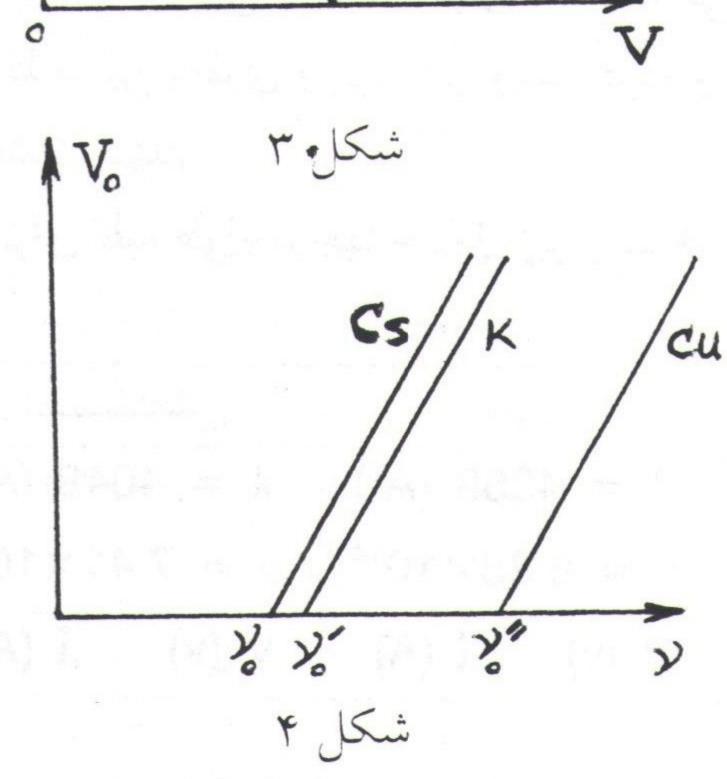

# روش آزمایش:

در این آزمایش با تاباندن چند نور مرئی موجود در طیف لامپ جیوه بر سطح یک فتوسل، جریان ضعیفی تولید می شود که ما آن را تقویت و اندازه گیری می کنیم. سپس به وسیله یک ولتاژ معکوس جریان را صفر کرده و بدینوسیله کرده و بدینوسیله ۷ را تعیین می کنیم.

# كارهاي آزمايش:

۱ - مدار را مطابق شکل سوار کنید. توجه کنید که کلید باطری در حالت قطع باشد. قبل از ادامه کار توسط کارشناس آزمایش از درستی مدار مطمئن شوید.

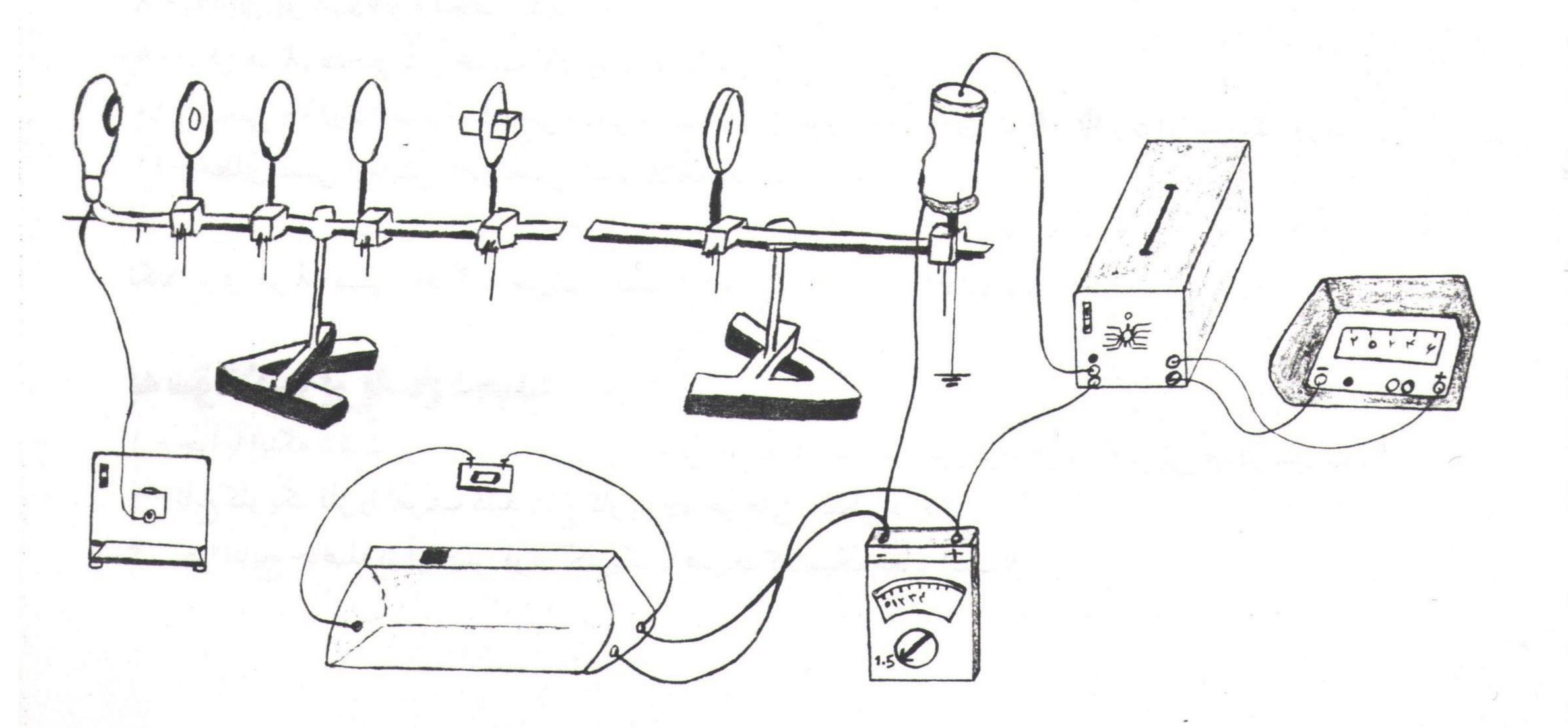

- ٢ منبع تغذیه لامپ جيوه را روشن کنيد و چند دقيقه صبر کنيد تا لامپ گرم شود.
- ۳ با تنظیم منشور وعدسیها، طیف واضح و تفکیک شده نور لامپ جیوه را روی صنحه کاغذ شکافدار که روی عدسی بزرگ نصب شده، ببینید.
  - ۲ اکنون فقط به یک رنگ نور اجازه دهید که از شکاف کاغذ رد شود و روی فتوسل بتابد.
- 0 کلید تقویت کننده را روی 0 قرار داده و آنرا روشن کنید. در حالیکه دستتان را روی شکاف قرار داده و جلوی عبور نور راگرفته اید، جریان آمپرمتر را صفر کنید. سپس دستتان را از جلوی شکاف برداشته و جریان نشان داده شده را یادداشت کنید. این جریان به ازای 0 = V می باشد.
- ۶ کلید بین باطری ورئوستا را وصل کرده و با تنظیم رئوستا، ۷ را تغییر داده، به ازای مقادیر مختلف ۷، ن را یادداشت کنید.
  - ٧ براى كليه طول موجها جدول زير را تشكيل دهيد:

| رد          | زرد                                     |             | ₩.                 | فيروزهاى    |                     |             | آب             | بــــنفش |                     |
|-------------|-----------------------------------------|-------------|--------------------|-------------|---------------------|-------------|----------------|----------|---------------------|
|             | $= 5780 (A^{0}) \lambda = 5461 (A^{0})$ |             | $\lambda = 49$     | 916 (A°)    | $\lambda = 43$      | 358 (A°)    | $\lambda = 40$ | )49 (A°) |                     |
| $\nu = 5.1$ |                                         | $\nu = 5.4$ | 9×10 <sup>14</sup> | $\nu = 6.1$ | 10×10 <sup>14</sup> | $\nu = 6.8$ |                |          | $41 \times 10^{14}$ |
|             | i (A)                                   |             |                    | V (v)       | i (A)               | V (v)       | i (A)          | V (v)    | i (A)               |
|             |                                         |             |                    |             |                     |             |                |          |                     |
|             |                                         |             |                    |             |                     |             | f              |          |                     |
|             |                                         |             | 14                 |             |                     |             |                |          |                     |
|             |                                         |             |                    |             |                     |             |                |          |                     |
|             |                                         |             |                    |             |                     |             |                |          |                     |

- ۸ به ازای هر ۸، ۷۰ را مشخص کنید.
- ۹ برای هر لا، منحنی i بر حسب ۷ را رسم کنید.
- ۱۰ منحنی  $V_0$  (ولتاژ صفر کننده جریان) بر حسب  $V_0$  را رسم کرده واز روی آن  $\Phi$  ،  $\Phi$  و  $\sigma_0$  را بدست آورید.
  - ۱۱- خطای نسبی آزمایش را در تعیین ثابت پلانک بدست آورید.

نکته: برای هر لابایستی جداگانه جریان را صفر کرد و سپس آزمایش را ادامه داد.

#### به سؤالات زير پاسخ دهيد:

- ۱ چرا با اینکه شدت نور قرمز بیشتر از نور بنفش است، در اثر تابش نور قرمز فوتو الکترونی صادر نمی شود؟
  - ۲ تابع کاریک فلز را تعریف کنید. تابع کار به چه عواملی بستگی دارد؟
  - ٣ چرا نتایج حاصله از آزمایش فوتوالکتریک با فیزیک کلاسیک مغایر است؟

# پدیده زیمن

# هدف آزمایش:

١ - تحقيق اثر عادي زيمن

۲ - محاسبه e/m با اندازگیری شکافتگی خط قرمز کادمیم

#### تئوري آزمايش:

زیمن در سال ۱۸۹۶ مشاهده کرد که هنگامی که یک منبع نور سدیم در یک میدان مغناطیسی قوی قرار گیرد، خطوط زرد D آن به چند خط شکافته می شود.

در اثر عادی زیمن (که در آن اسپین کل صفر است و یامی توان از اثر اسپین صرفنظر کرد) هر خط طیفی به سه خط شکافته می شود. این شکافتگی ناشی از حالتهای ابتدایی یا انتهایی یا هر دو حالتی است که انتقال بین آنها صورت می گید

به عنوان مثال خط طیفی ناشی از انتقال الکترون از حالت D به حالت 20 ادر نظر بگیرید.در غیاب میدان 20 ادر نظر بگیرید.در غیاب میدان 10 حالت تبهگن وجود دارد (برای D پنج حالت و برای P سه حالت) و فرکانس خط طیفی مربوطه برابر فرکانس خط طیفی مربوطه برابر مغناطیسی هر تراز انرژی مربوط به مغناطیسی هر تراز انرژی مربوط به یک معین به 1 + 20 تراز تقسیم می شود که فاصله هر دو زیر تراز برابر است با:(شکل ۱)

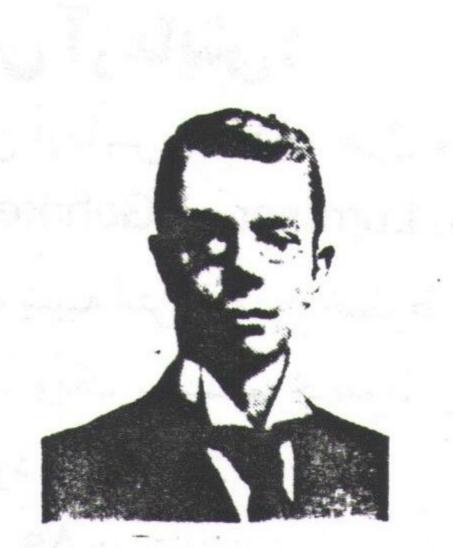

پیتر زیمن (۱۹۲۳–۱۸۶۵) فیزیکدان تجربی هلندی ، استاد دانشگاه آمستردام به خاطر کشف اثر زیمن جایزه نوبل سال ۱۹۰۲ را به همراه لورنتس دریافت

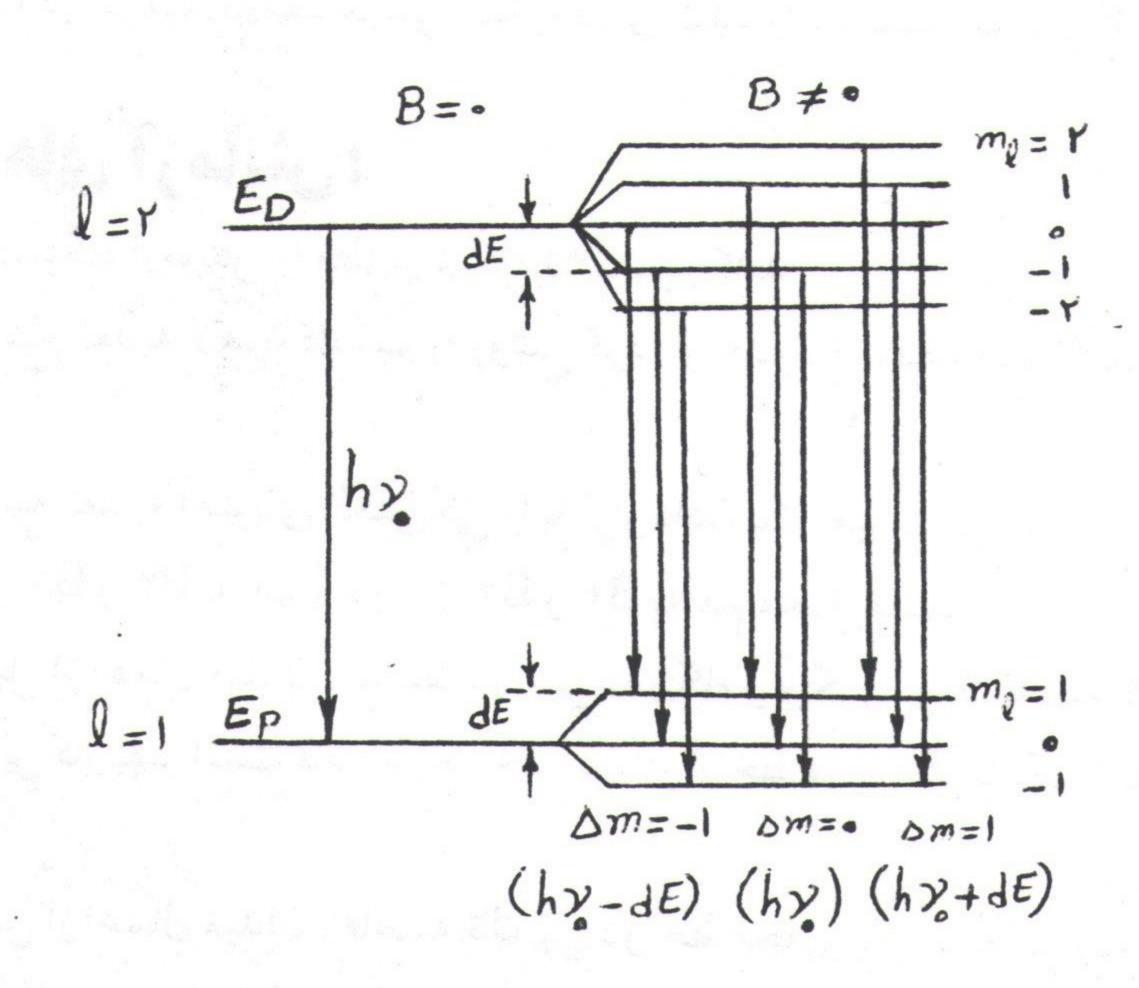

شکل ۱ ترازهای انرژی در حضور ودر غیاب میدان

پدیده زیمن

با توجه به قاعده گذار  $\pm 1$  ,  $\pm 0$  , شکافتگی فوق سه خط طینی مجزا نتیجه می دهد که یکی از آنها( $\pm 0$ ) بدون جابجایی ودوتای دیگر ( $\pm 0$ ) به مقدار زیر جابجا می شوند:  $dv = \frac{dE}{dt} = \pm \frac{eB}{4\pi m}$ (1)

لازم به ذکر است که سه خط طیفی فوق پلاریزه هستند به طوری که صفحه پلاریزاسیون خط وسطی عمود بر دو خط جانبی می باشد.

# روش آزمایش:

در این آزمایش اختلاف طول موج با استفاده از تیغه Lummer - Gehrke تعیین میگردد.این وسیله شبیه انترفرومتر، خطوط طیفی را از هم جدا میکند و یک سیستم خطوط رنگی در آن ظاهر می شود (شکل ۲).

همای فاصله ک $\Delta$  دو تراز تداخلی مجاور مربوط به تغییر طول موج که کم می باشد

در این دستگاه از رابطه زیر برای به دست آوردن شکافتگی خطوط طیف الله استفاده می شود:

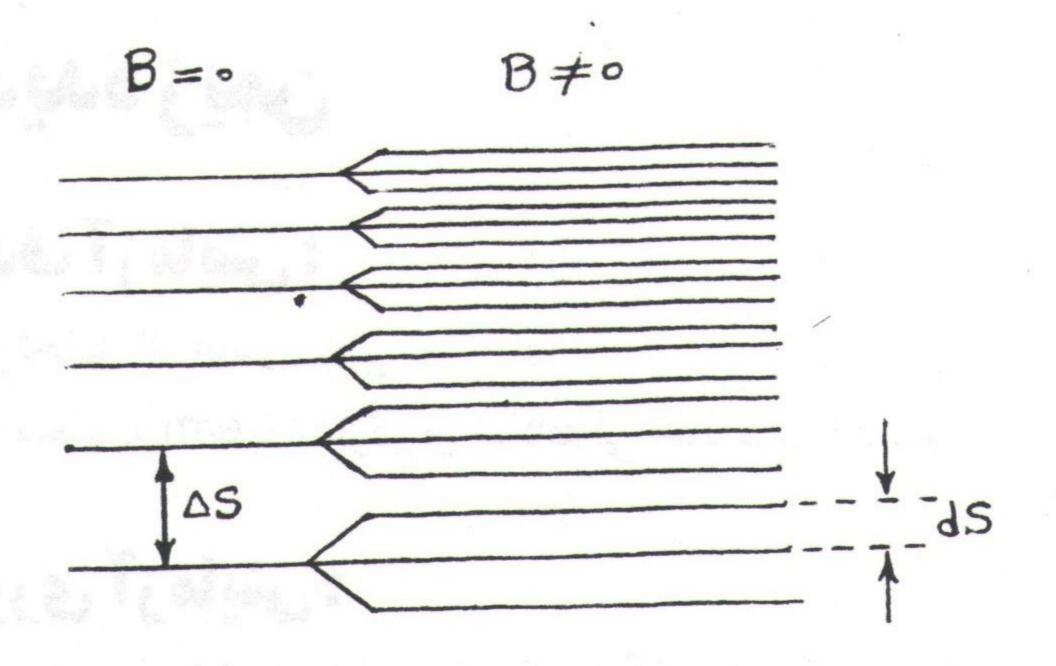

شکل ۲ خطوط طیفی در غیاب و در حضور میدان

 $d\lambda = \frac{ds}{\Delta s}$   $\frac{\lambda^2}{2 \, d\sqrt{n^2 - 1}}$   $\frac{(\Upsilon)}{2 \, d\sqrt{n^2 - 1}}$   $\frac{(\Upsilon)}{2 \, d\sqrt{n^2 - 1}}$ 

ان صلحت اولیه و نهایی آن صلحت و با دانستن مقادیر e/m مقدار e/m از رابطه (۱) به دست می آید.

#### کارهای آزمایش:

١٥- دستگاه آزمايش را مطابق شكل (٣) سواركنيد.

۲ - منبع تغذیه لامپ کادمیم را روشن کرده و حدود ۵ دقیقه صبر کنید تا خط طیفی قرمز آن با قدرت کافی تشعشع کند.

۳ - منبع تغذیه آهنربای الکتریکی را با قرار دادن یک آمپرمتر بر سر راه آن به قطبهای آهنربا متصل کنید. توجه کنید که دو سر B۲ و B۲ به هم متصل باشند.

۴ - قبل از اعمال میدان ، توسط دوربین دستگاه و میکرومتر آن فاصله Δs را برای یک خط مشخص به دست آورید. برای این کار بهتر است فاصله یک خط پایینتر از خط مورد نظر با یک خط بالاتر از آن اندازه گیری وسپس بر دوتقسیم شود.

۵- پس از اعمال میدان ، فاصله ds بین دو خط مجاور یک انشعاب سه تایی را اندازه گیری کنید. برای این کار توسط فیلتر پولاریزاسیون خط وسط را حذف کنید تا دو خط دیگر بهتر قابل تفکیک باشند. پس از اندازه گیری دو خط بالایی و پایینی آن را بر دو تقسیم نمایید.

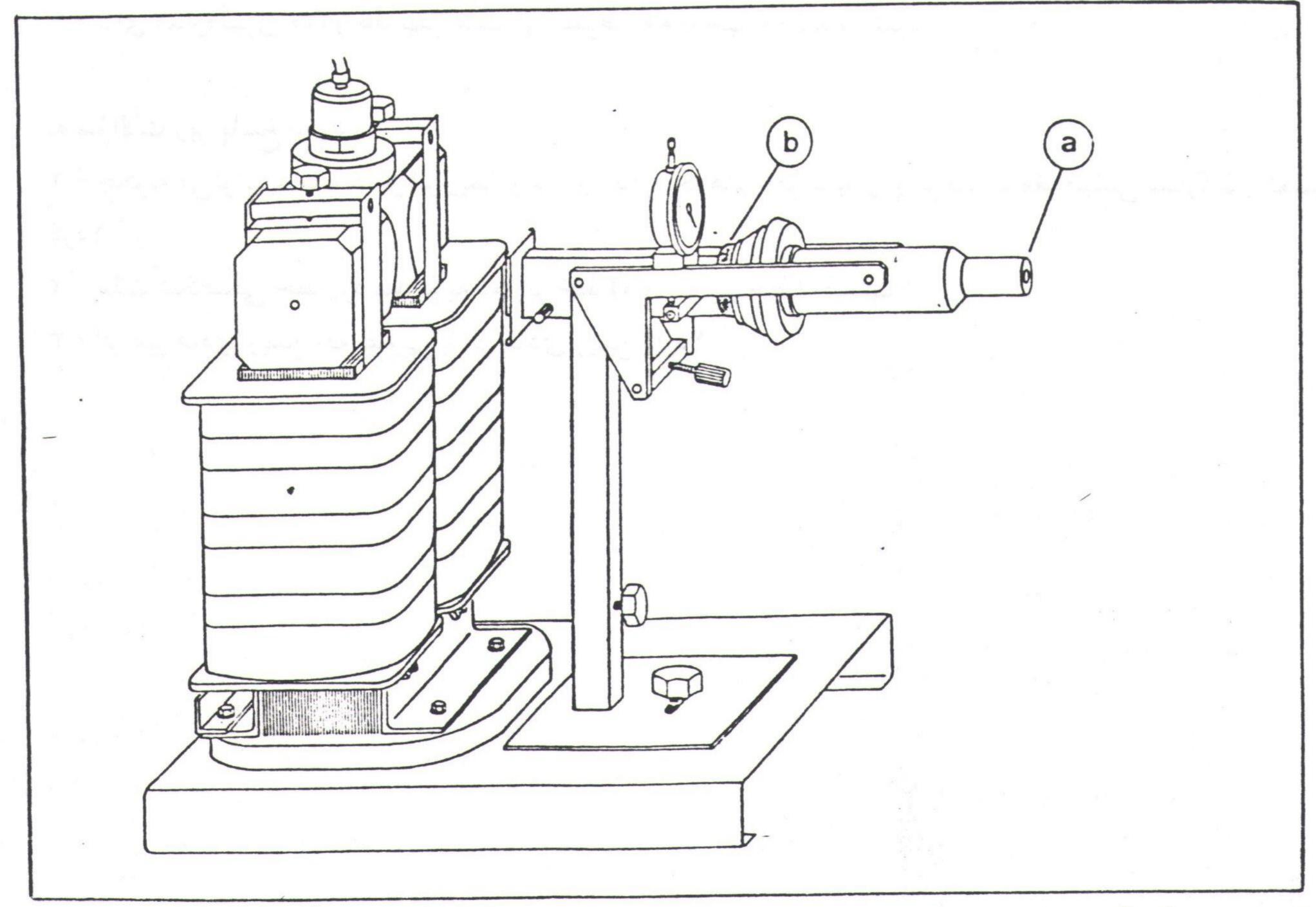

شکل ۳: دستگاه آزمایش اثر زیمان

| I(A) | B(T) | ds | $d\lambda (A^0)$ | dν (Hz) | e/m | خطای نسبی |
|------|------|----|------------------|---------|-----|-----------|
| ٨    | 0/10 |    |                  |         |     |           |
| 1 0  | 0/77 |    |                  |         |     |           |
| 17   | 0/40 |    |                  |         |     |           |
| 10   | ·/٣٧ |    |                  |         |     |           |

۷ - با رسم منحنی ط بر حسب B و استفاده از رابطه (۱) مقدار e/m را به دست آورید.

#### چند نکته:

ا - با تیغه  $\frac{1}{100}$  - با احتیاط کامل عمل کنید تا سطح صاف آن (با دقت  $\frac{1}{100}$ ) بی عیب و بدون خراش باقی بماند.

۲ - بعد از برقراری میدان مغناطیسی هیچ جسم فرومغناطیسی را به لامپ کادمیم نزدیک نکنید.

٣ - آهنربا را به مدت طولاني روشن نگذاريد.

۴ - برای اندازه گیری ΔS و ds بهتر است از خطوط دوم تا چهارم استفاده شود.

#### به سؤالات زير پاسخ دهيد:

۱ - چگونه می توان با استفاده از اثر زیمن راستا و اندازه لکههای خورشیدی ونیز میدان مغناطیسی ستارگان را تعیین کرد؟

٢ - علت شكافتگى خط زرد سديم به دو ريز خط (ونه سه ريز خط) چيست؟

٣ - اثر غير عادي زيمن چه تفاوتي با اثر عادي زيمن دارد؟

ویلهلم کنراد رونتگن (۱۹۲۳ - ۱۸۴۵) فیزیکدان تجربی آلمانی و استاد دانشگاه مونیخ به خاطر کشف پرتو X و برخی کاربردهای آن در پزشکی نخستین جایزه نـوبل رادر سال ۱۹۰۱ دریافت کرد.

# آزمایش براش اشعه X

#### هدف آزمایش:

۱ - اندازه گیری طول موج اشعه X با استفاده از یک بلور با ثابت شبکه معلوم ۲ - اندازه گیری فاصله دسته صفحات یک بلور مجهول

#### تئوري آزمايش:

در سال ۱۸۹۵ رونتگن مشاهده کرد که در اثر برخورد الکترونهای پر انرژی (چند هزار ولتی) با یک جسم، تشعشعاتی ایجاد می شوند که قابلیت نفوذ زیادی دارند. به دلیل نامشخص بودن ماهیت این تابش در آن زمان، رونتگن آن را اشعه X (اشعه مجهول) نامید. بعدها مشخص شد که اشعه X در واقع از جنس امواج الکترومغناطیسی است.

در لامپ اشعه X الکترونهای ساتع شده از یک فیلامان در اثر یک اختلاف پتانسیل الکتریکی شتایب می گیرند و نهایتاً به یک هدف فلزی برخورد میکنند و در نتیجه اشعه X تولید می شود.

چون اشعه X یک موج الکترومغناطیسی است باید بتواند از یک توری مناسب پراشیده شود. از آنجاکه طول موج اشعه X از مرتبه آنگستروم است، توری مناسب برای پراش آن شبکه بلوری جامدات است. قله های منحنی پراش پرتو X از یک بلور در زوایایی واقع می شوند که در رابطه زیر که به قانون براگ موسوم است صدق کنند:

 $2 d \sin \theta = n \lambda$ 

که در آن d فاصله بین صفحات بلور و  $\theta$  زاویه راستای پرتو فرودی با صفحات بلوری است. در این حالت زاویه بین پرتو فرودی و پرتو پراشیده برابر d 2 می باشد.

#### روش آزمایش:

روشی که در این آزمایش مورد استفاده قرار می گیرد بنام روش بلور چرخان مشهور است. در این روش از طول موج تکفام اشعه X (  $\lambda$  ثبت ) و چرخش بلور در برابر آن (  $\theta$  متغیر ) استفاده می شود. به ازای زوایایی که قانون براگ ارضا شود، پرتو پراشیده خواهیم داشت. در اینصورت با معلوم بودن هر کدام از کمیتهای  $\lambda$  و یا  $\alpha$  می توان کمیت دیگر را محاسبه کرد.

#### کارهای آزمایش:

#### تعیین طول موج اشعه X

- ۱ بلور Na Cl را (با A 2.82 A) در جای خود روی دستگاه قرار دهید.
- ۲ پس از بستن درپوش دستگاه و اتصال آشكارساز به تقویت كننده و شمارنده دیجیتال، لامپ اشعه X را روشن كنید.
- $\pi$  زاویه  $\theta$  2 را از مقدار مینیم تا حدود (70 درجه تغییر دهید. افزایش زاویه را باگامهای دو درجه و در نزدیکی ماکزیممهای شدت (پیکها) باگامهای نیم درجه ای انجام دهید.
  - \* نمودار تغییرات شدت موج پراشیده را بر حسب  $\theta$  2 روی کاغذ میلیمتری رسم کنید.
- $\alpha$  دو قله اول (که از بقیه بزرگترند) مربوط به طول موجهای  $\alpha$  و  $\alpha$  به ازای مرتبه اول پراش ( $\alpha$  = 1) هستند. این طول موجها را به کمک رابطه براگ محاسبه کنید.
  - ۶ خطای لگاریتمی آزمایش را به دست آورید.

#### تعيين ثابت شبكه بلور

- ۷ اکنون بلور LiF را روی دستگاه نصب کنید. در این مرحله فقط زوایای مربوط به پیکهای Ka و KB را در مرتبه
  - n = 1 به طور دقیق تعیین کنید.
  - ۸ با استفاده از طول موجهای به دست آمده در مراحل قبلی آزمایش ثابت شبکه این بلور (d) را تعیین کنید.

#### چند نکته:

- ۱ كليه پارازيتهاى الكتريكى (مثلاً قطع و وصل كليدها) در آزمايشگاه روى نتايج اثر مىگذارد.
  - ۲ توصیه می شود در هر زاویه دو بار تعداد پالسها خوانده و از نتیجه میانگین گیری شود.
- ۳ کلید شمارشگر را روی ۱۰ ثانیه تنظیم کنید (پالسها را در بازه های زمانی ۱۰ ثانیه بخوانید):

| $\tau \theta$ |  |     |  | A.7 III-E Y |  |  |       |  |
|---------------|--|-----|--|-------------|--|--|-------|--|
| اول           |  |     |  |             |  |  |       |  |
| دوم           |  | - i |  |             |  |  | A CHS |  |
| سوم           |  |     |  |             |  |  |       |  |

#### سؤالات:

- ۱ آیا لامت تلویزیون اشعه X تولید می کند؟ توضیح دهید.
  - ۲ چرا اشعه X روی سلولهای زنده اثر مخرب می گذارد؟
- ۳ چند کاربرد اشعه X در علم، صنعت و پزشکی را نام ببرید؟

گروه فیزیک دانشگاه بیرجند-کاظم نفیسی

# مطالعه طيف پيوسته اشعه x

#### هدف آزمایش:

۱ - تحقیق کوانتایی بودن انرژی اشعه X

۲ - تعیین ثابت پلانک

#### تئوري آزمايش:

نمودار شدت اشعه X بر حسب طول موج (یا فرکانس) آن را، طیف اشعه X می نامند. این طیف که در شکل (۱) نشان داده شده است دارای دو بخش، یکی پیوسته و دیگری خضی (گسسته) می باشد.

طیف پیوسته اشعه X تابش الکترومغناطیسی ناشی از شتاب گرفتن الکترونها در مجاورت هسته (تابش ترمزی) است. این طیف پیوسته دارای یک طول موج مینیمم ( $\lambda$  min) است.  $\lambda$  است.  $\lambda$  است فوع فلز هدف بستگی ندارد و فقط به ولتاژ شتاب دهنده و بسته است:

که در آن V پتانسیل شتابدهنده (پتانسیل آند – کاتد) است.  $\lambda_{min}$  ناتد) است که در طی آن الکترون همه انرژی خود را از دست می در در ا

طیف خطی اشعه X ناشی از نفوذ الکترونهای پرتو کاتدی به پوسته های الکترونی داخلی اتم هدف (مثلاً پوسته )، و برخورد آنها با یکی از الکترونهای آن پوسته و راندن آن به لایه های بالاتر یا خارج از اتم می باشد. پس از انجام این فرایند، جای خالی الکترون پوسته کا با یکی از الکترونهای

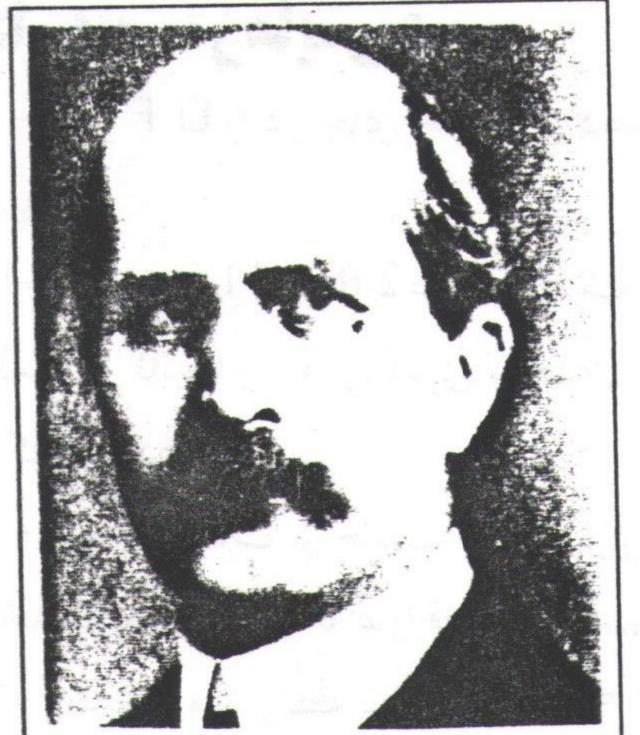

ویلیام هنری براگ (۱۸۶۲-۱۹۴۲)

فیزیکدان انگلیسی،استاد دانشگاههای
آدلایدولیدز.وی با همکاری پسرش به
تحقیق در ساختار بلورها با استفاده از اشعه

X پرداخت. آن دو به خاطر پژوهشهایشان
به جایزه نوبل ۱۹۱۵ دست یافتند.

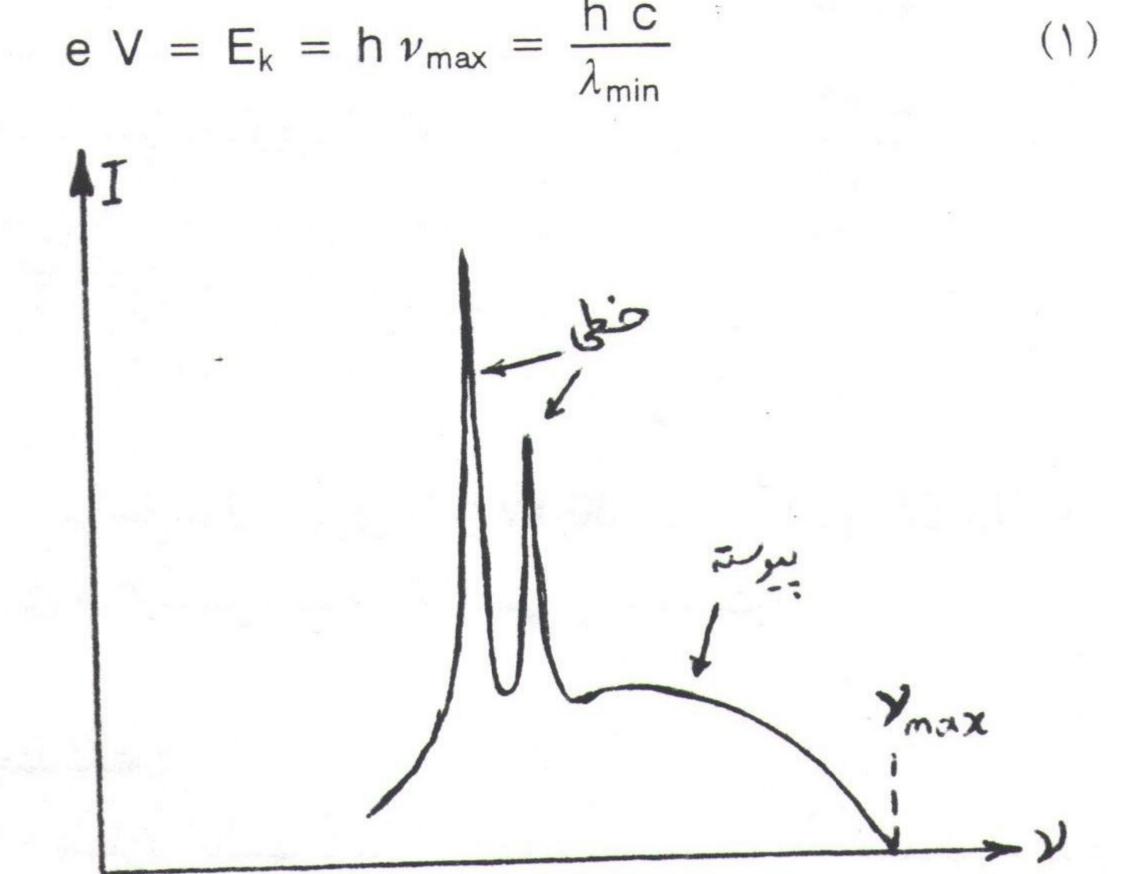

پوسته L یا M پر می شود و اتم اختلاف انرژی بین تراز M با L یا M را به صورت یک فوتون اشعه K تابش می کند. طول موج ناشی از انتقال K و انتقال K و انتقال K و انتقال K و انتقال K و انتقال K می نامند. قله های طیف خطی اشعه K به جنس هدف بستگی دارد و مستقل از ولتاژ شتاب دهنده است.

#### روش آزمایش:

در این آزمایش با استفاده از یک طیف سنج اشعه X بخشی از نمودار طیف اشعه X را رسم میکنیم. به کمک این نمودار مینش به طیف پیوسته پرتو X را به دست می آوریم و از آنجا ثابت پلانک (h) به دست خواهد آمد.

#### کارهای آزمایش:

- ۱ بلور Li F را در جای خود قرار دهید. ولتاژ دستگاه را برابر 20 kv انتخاب کنید.
- ۲ از زاویه  $11.5 = \theta$  درجه باگاههای 0.5 درجهای شدت اشعه X (تعداد پالسها در ثانیه) را اندازه گیری و جدول بندی کنید. این کار را تا رسیدن به اولین ماکزیمم ادامه دهید.
- $\gamma$  منحنی شدت بر حسب  $\gamma$  را روی کاغذ میلیمتری رسم کنید. سپس آن را ادامه دهید تا محور  $\gamma$  را قطع کند.  $\gamma$   $\gamma$  متناظر با  $\gamma$  است.
- ۴ با استفاده از رابطه براگ (  $\lambda_{\min} = 0$  Sin  $\theta = 1$  )،  $\lambda_{\min}$  را به دست آورید.
  - ۵ با استفاده از رابطه (۱) ثابت پلانک را محاسبه کنید.
  - ۶ اطلاعات به دست آمده را در جدول زیر ثبت نمایید:

|   |       |    | I |
|---|-------|----|---|
|   | r. KV | 1  |   |
|   |       | 1  |   |
|   | Y. KV | 1/ |   |
|   | 10.00 | /1 |   |
| Y |       | 1  |   |

| بلور | V (kv) | Sin $\theta_{min}$ | 2 d (A°) | $\lambda_{min}(A^{\circ})$ | h (j.s) | Δh     |
|------|--------|--------------------|----------|----------------------------|---------|--------|
| Li F | ٣.     |                    | 4/.4     |                            |         |        |
| Li F | ۲.     |                    | 4/.4     |                            |         |        |
| NaCl | ۳.     |                    | 0/84     |                            |         |        |
| NaCl | ۲.     |                    | 0/84     |                            |         |        |
|      |        |                    |          |                            |         | انگىر. |

۷ - مراحل فوق را برای ولتاژ ۷۷ و نیز برای بلور Na Cl تکرار کنید. برای هر آزمایش خطای لگاریتمی را به دست آورید.

#### چند نکته:

- ۱ شمارش پالسها باید دسته کم در بازه زمانی ۱۰ ثانیه انجام گیرد. با افزایش بازه زمانی (مثلاً ۱۰۰) دقت نتایج بیشتر می شود.
  - ۲ منحنی رسم شده را باید پیش از آنکه به صورت مجانبی درآید ادامه دهید تا محور 6 2 را قطع کند.

#### melli:

- ۱ هر یک از موارد زیر چه تغییری در طیف اشعه X پدید می آورند؟
  - الف) افزایش شدت جریان در فیلامان لامپ اشعه X
    - ب ) افزایش پتانسیل آند کاتد
      - ج) تعویض جنس آند
- ۲ آیا وجود λminدر طیف پیوسته اشعه Xاز نظر کلاسیکی قابل توجیه است؟
- ۳ انتظار دارید جواب آزمایش شما با اختلاف پتانسیل 20 kv دقیقتر شود یا 30 kv و چرا؟
- ۴ فرایند تابش ترمزی را بصورت (الف) عکس فرایند کامپتون و (ب) عکس فرایند فتوالکتریک مورد بحث قرار ِ دهید.

PDF Combine Pro - (no stamps are applied by registered version

# مطالعه حذب اشعه x

### هدف آزمایش:

۱ - مطالعه جذب اشعه X در ماده و بستگی آن به ضخامت

٢ - به دست آوردن ضریب جذب خطی ماده

٣ - مطالعه لبه جذب در چند عنصر

#### تئوري آزمایش:

رونتگن وسایر دانشمندان پیشگام این رشته تحت تأثیر قدرت نفوذ پرتوهای X قرار گرفتند. باریکههای اشعه X می توانند از مواد کدر در برابر نور، مانند - کاغذ، ورقههای نآزک فلز یا بآفتهای بدن انسان عبورکنند. اما تمام مواد پرتوهای X را تا حدودی تضعیف می کنند.

اثر فوتوالکتریک واثر کامپتون نقشی اساسی در تضعیف پرتوهای X به وسیلهٔ یک Y به از ماده بازی می کنند. اگر انرژی فوتونها به اندازهٔ کافی زیاد باشد (مثلاً در حدود پرتو Y)، فرایند تولید زوج نیز در تضعیف موثر است. اگر Y شدت اولیهٔ اشعه X باشد، پس از عبور از Y به ضخامت Y باشد، پس از عبور از Y به ضخامت Y باشد. شد: (شکل Y)

$$I = I_0 e^{-\mu x} \tag{1}$$

که در آن  $\mu$  ضریب جذب خطی ماده نامیده می شود و به جنس ماده بستگی دارد. به عنوان یک قاعده کلی میزان جذب متناسب با چگالی ماده افزایش می یابد.

با نگاهی دقیقتر درمی یابیم که  $\mu$  تابعی از انرژی اشعه X فرودی نیز هست(شکل Y). قسمتی از این تغییرات ناشی از غلبه هر یک از فرایندهای مختلف (فوتوالکتریک، کامپتون و تولید زوج) در گستره ای از انرژی است. علاوه بر آن جذب نشدیدی فوتونها توسط الکترونهایی که از یک لایه به لایهٔ بالاتر منتقل می شوند، سبب ایجاد قله های تیزی در منحنی (x)  $\mu$ می شود.

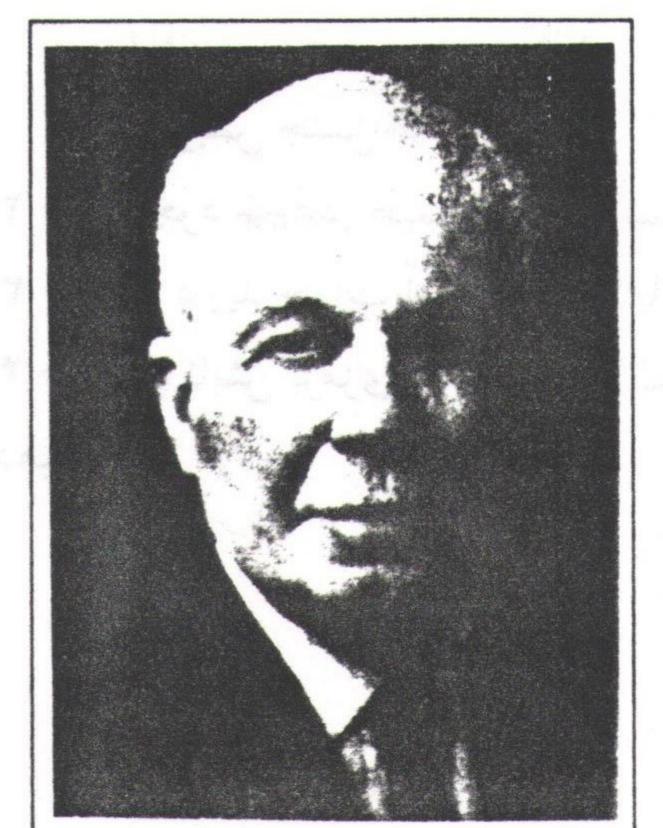

ویلیام لاورنس براگ (۱۸۹۰-۱۹۷۱) فرزند و همکار ویسلیام هنری براگ در پژوهشهای مربوط به بنورشناسی با استفاده از تعه X بود. جایزه نوبل ۱۹۱۵ مشترکا به براگ پدر و پسر تعلق گرفت.

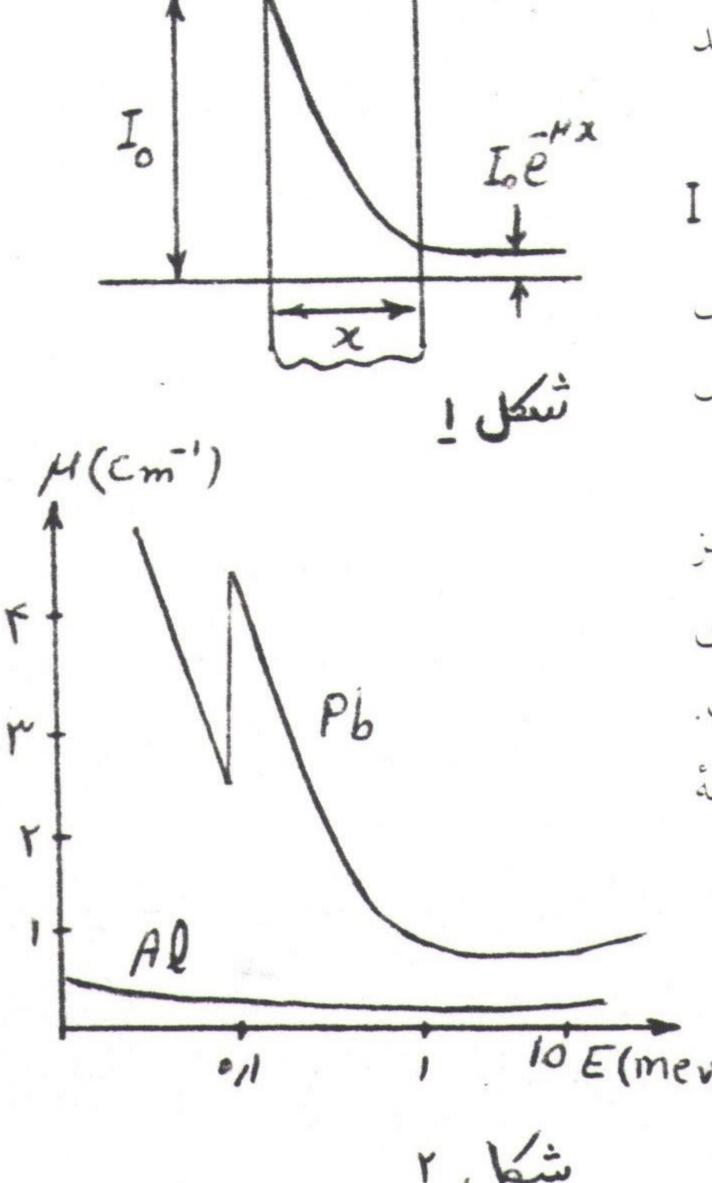

آزمایش (الف) بستگی میزان جذب به ضخامت ماده

در این آزمایش با استفاده از ورقه هایی با ضخامتهای مختلف و اندازه گیری شدت اشعه X خروجی از آن ورقه ها منحنی میزان جذب بر حسب ضحامت را به دست می آوریم.

۱ - دستگاه اشعه X را روی ولتاژ ۲۰ kv قرار دهید.

X -جریان X سه اشعه X را به آرامی با X ببرید (در زاویهٔ X = 0). پالسهای آشکار شده توسط شمارندهٔ دیجیتالی به تدریج افزایش یافته تا به مقدار ماکزیمم می رسد و سپس افت می کند. این مقدار ماکزیمم نقطهٔ اشباع کنتورگایگر مولر نامیده می شود.

 $I_0$  عنوان راکم کنید تا اینکه میزان شمارش پالسها حدود  $s^{-1}$  ۱۰۰۰ زیر نقطهٔ اشباع باشد. این جریان را تحت عنوان عنوان یادداشت کنید.

۴ - طبق جدول زیر به ترتیب ورقه های آلومینیمی با ضخامتهای مختلف را در مقابل اشعه X قرار دهید و شدت اشعه X خروجی راسه بار اندازه بگیرید و در جدول ثبت کنید.

| ا جذب کننده | (mm)مخامت | I <sub>1</sub> (s <sup>-1</sup> ) | $I_2(s^{-1})$ | $I_3(s^{-1})$ | (s-1) [متوسط | LnI <sub>0</sub> - LnI |
|-------------|-----------|-----------------------------------|---------------|---------------|--------------|------------------------|
| 562.033     | 0         |                                   |               |               |              |                        |
| 562.017     | 0.10      |                                   |               |               |              |                        |
| 562.019     | 0.50      |                                   |               |               |              |                        |
| 562.020     | 1.00      |                                   |               |               |              |                        |
| 562.019     | 1.50      |                                   |               |               |              |                        |
| 562.020     |           |                                   |               |               |              |                        |
| 562.021     | 2.00      |                                   |               |               |              |                        |
| 562.020     | 3.00      |                                   |               |               |              |                        |
| 562.021     |           |                                   |               |               |              |                        |
| 562.019     |           |                                   |               |               |              |                        |
| 562.020     | 3.50      |                                   |               |               |              |                        |
| 562.021     |           |                                   |               |               |              |                        |

 $\Delta$  - منحنی تغییرات I بر حسب X را رسم کنید. طبق رابطهٔ (۱) منحنی به صورت نمایی در می آید.

ومنحنی تغییرات  $\frac{10}{I}$  را بر حسب xرسم کنید. اگر منحنی قسمت  $\alpha$  دقیقا نمایی باشد این منحنی باید به صورت خط راست در آید و شیب آن همان  $\alpha$  ضریب جذب خطی ماده (در اینجا آلومینیوم) است.

#### نكته:

منحنی فوق دقیقا به صورت خط راست در نمی آید بلکه در مقادیر بزرگ x تمایل به کاهش دارد. این امر به دلیل تکفام نبودن اشعهٔ x است. اشعهٔ x بسیاری از طول موجها را در بر دارد و x برای طول موجهای مختلف متفاوت است. به این اشعهٔ x اصطلاحا اشعهٔ سفید می گویند.

#### آزمایش (ب) مطالعهٔ لبهٔ جذب

در این آزمایش پرتو X یک بار بطور مستقیم و بار دیگر پس از عبور از یک ورقه نازک فلزی به بلور تابیده شده و نقش پراش آن بر حسب  $\theta$  2 ثبت می شود. با مقایسه شدت پرتو بازتابیده در دو حالت فوق، می توان میزان جذب پرتو توسط ورقهٔ فلزی را بر حسب  $\theta$  2 رسم کرد. در منحنی حاصل یک ناپیوستگی وجود دارد که لبهٔ جذب نامیده می شود و حکایت از جذب تشدیدی الکترونها دارد.

۱ - بلور Na Cl را در محل خود قرار دهید.

۲ - کنتورگایگر مولر را از طریق تقویت کننده به شمارندهٔ دیجیتال متصل کنید. وقتی آهنگ شمارش کم است پالسها باید در بازهٔ زمانی ۱۰ ۶ شمرده شوند.

۳ - پالسهای شمرده شده (۱۵) را از زاویهٔ 6 2 برابر ۲۰ تا ۴۰ درجه باگامهای یک درجه در جدول زیر بنویسید.

|  | $2 \theta_0$ | I <sub>0</sub> (s <sup>-1</sup> ) | I <sub>Cu</sub> (s <sup>-1</sup> ) | I <sub>Cu</sub> / I <sub>0</sub> |
|--|--------------|-----------------------------------|------------------------------------|----------------------------------|
|  | 20           |                                   |                                    |                                  |
|  | 21           |                                   |                                    |                                  |
|  | 22           |                                   |                                    |                                  |
|  | •            |                                   |                                    |                                  |
|  |              |                                   |                                    |                                  |
|  | 40           |                                   |                                    |                                  |

- ۴ فیلتر مسی (564.006) را در E.S.2 قرار دهید و پالسهای شمرده شده ای ارا در جدول فوق بنویسید.
- $\Delta$  نسبت  $\frac{|cu|}{|cu|}$  را محاسبه کرده و منحنی آن را بر حسب  $\theta$  2 رسم کنید. یک ناپیوستگی در آن ظاهر خواهد شد.
- $\lambda = 2$  d Sin  $\theta$  راکه ناپیوستگی در آن اتفاق می افتد پیداکنید و با استفاده از قانون براگ  $\theta$  2 d Sin  $\theta$  طول موج متناظر با آن را به دست آورید.
  - ٧ این طول موج جذبی را با طول موجهای Ka و Kهااشعه X متایسه کنید.
  - ۸ فیلتر مسی را با فیلتر روی ( 563.009 ) جایگزین کرده و مراحل ۴ تا ۷ را تکرار کنید.
  - ۹ فیلتر روی را با فیلتر نیکل ( 564.004 ) جایگزین کرده و مراحل ۴ تا ۷ را تکرار کنید.
  - ١٥ فيلترنيكل را با فيلتركبالت ( 564.008 ) جايگزين كرده و مراحل ٢ تا ٧ را تكراركنيد.

توجه: انتظار می رود منحنیهای بدست آمده ، شبیه شکلهای مندرج در صفحه بعد باشند.

#### سوالات:

ا - چرا طول موج المجهٔ جذب برای ورقهٔ مسی کوچکتر از طول موجهای  $K\alpha$  و  $K\alpha$  مس می باشد؟ X - برای حذف طول موج X (X - X اشعهٔ X چه فیلتری مناسب است؟ X - برای حذف طول موج (X ) X اشعهٔ X چه فیلتری مناسب است؟

۳ - چرا سرب سد خوبی برای جذب انواع تابشهای اتمی و هستهای است؟ ۲ - چرا اتاق اپراتور رادیوگرافی پرده مخصوص دارد؟ راجع به جنس وضخامت این پرده تحقیق کنید.

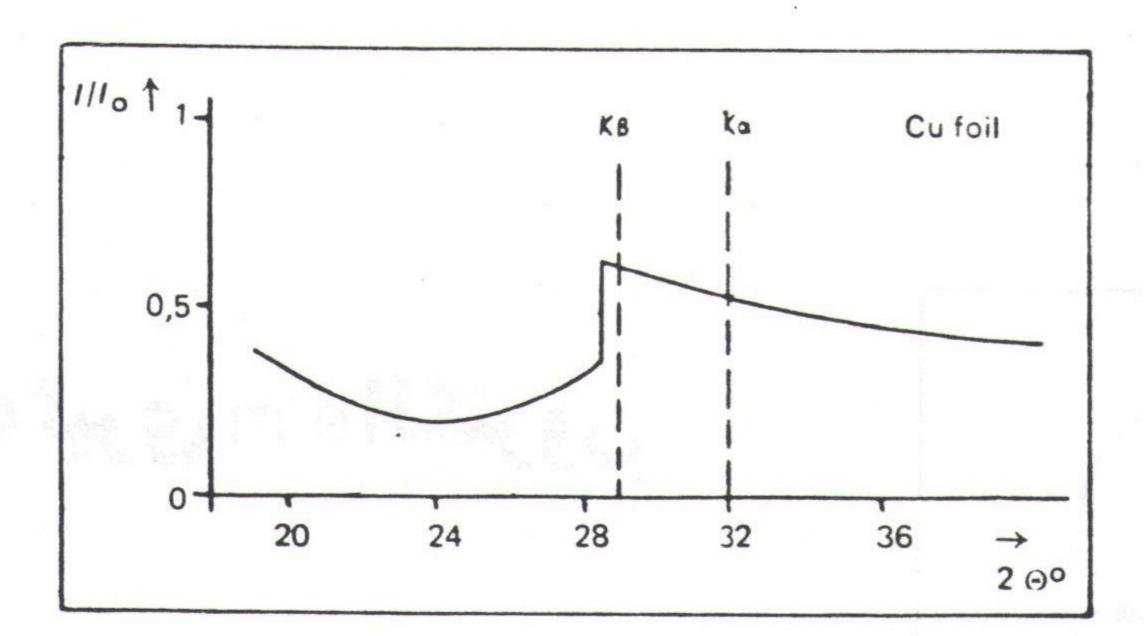

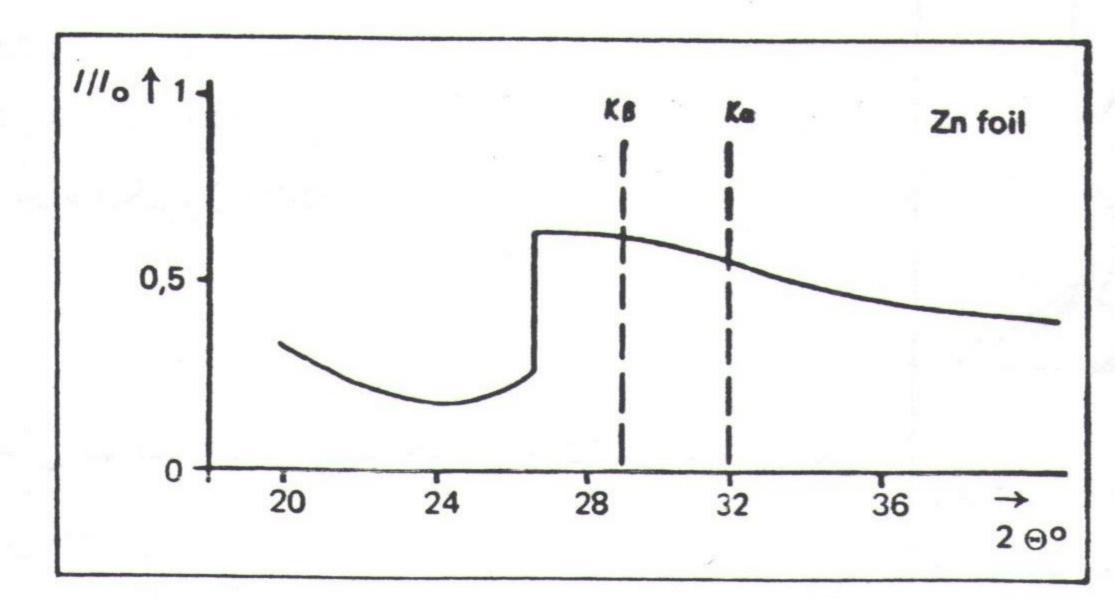

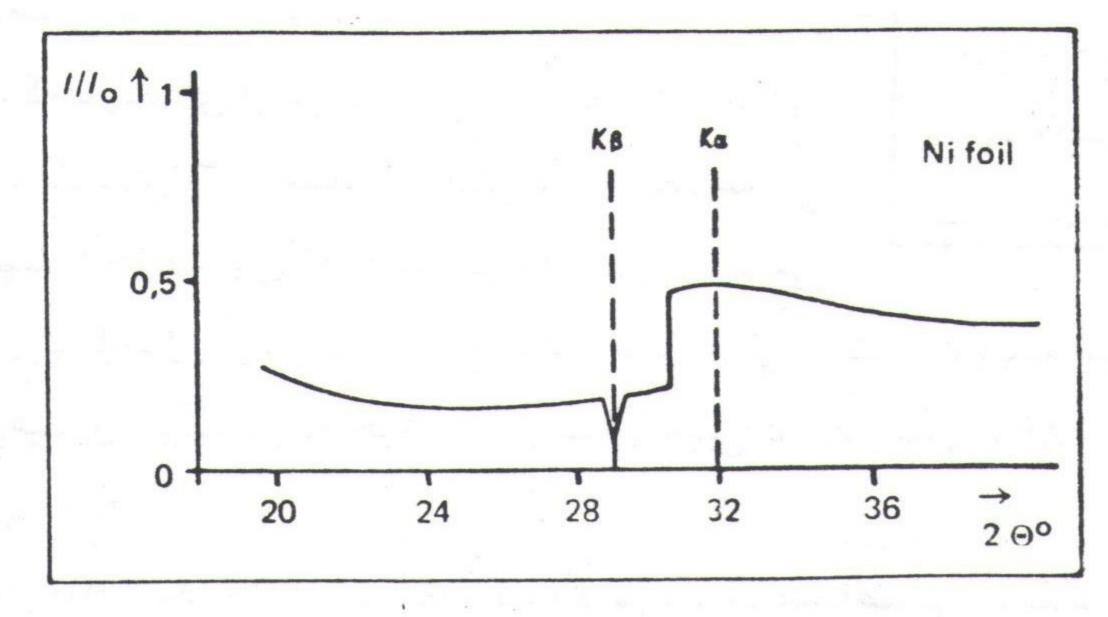

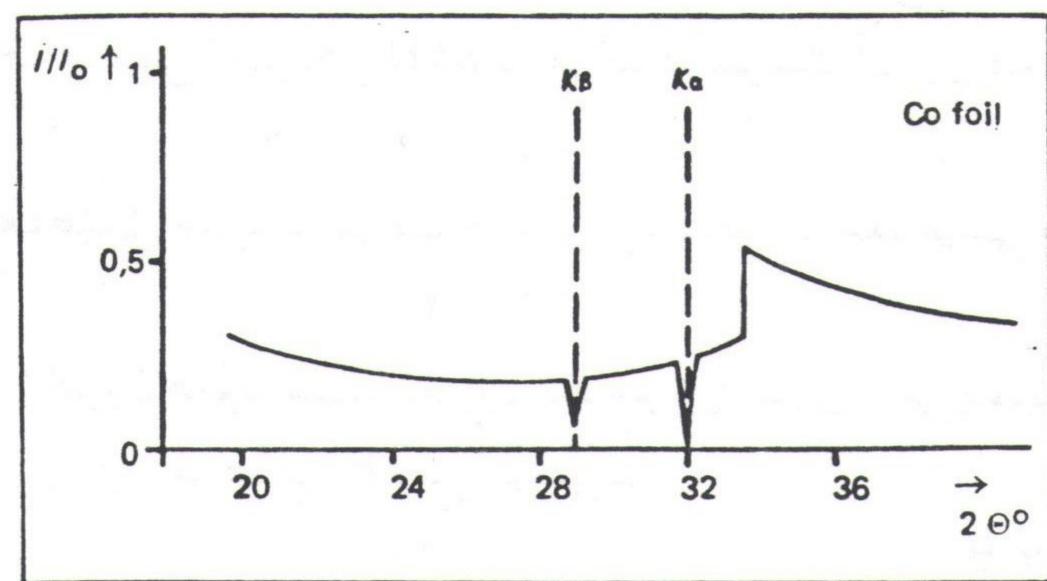

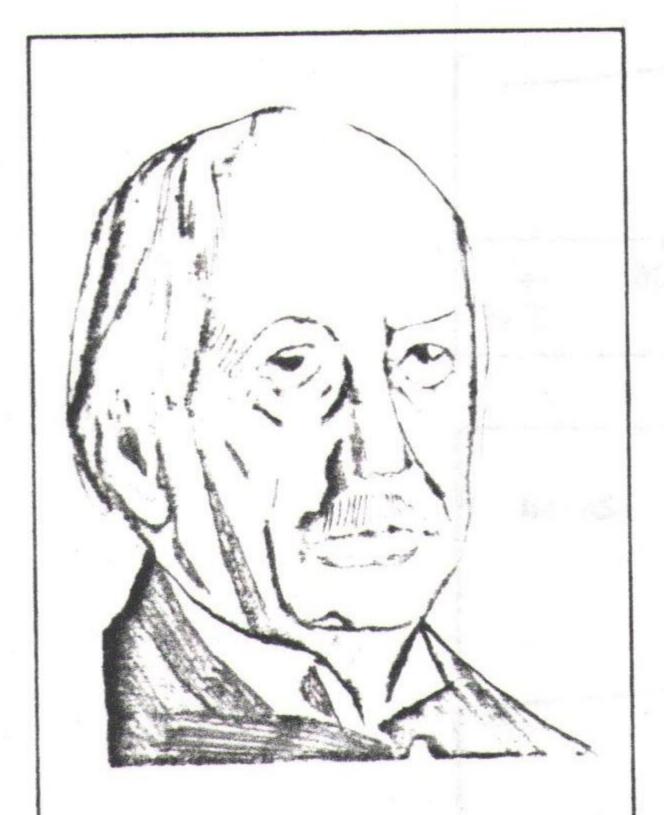

یجی جی تامسون (۱۹۴۰ - ۱۸۵۶) فیریکدان انگلیسی، استاد کاوندیش در کمبریج به خاطر پژوهشهایش در زمینه همدایت انکتریسینه در گازهای کمفشار جمعیزه نموبل ۱۹۰۶ را دریسافت کمرد.

# آزمایش اندازه گیری le/m الکترون

# هدف آزمایش:

١ - بررسى جنبه ذرهاى الكترون

۲ - بررسى حركت الكترون در ميدان مغناطيسي

۳ - اندازه گیری نسبت بار به جرم الکترون e/m

# تئوري آزمايش:

در اثر تخلیه الکتریکی درگازهای کم فشار پرتویی درخشان از کاتد به سوی آند می تابد که آن را پرتو کاتدی می نامند.

ماهیت پرتو کاتدی چیست؟ بعضی فکر میکردند نوع جدیدی از نور است و برخی دیگر متقاعد شده بودند که باریکهای از ذرات است. تامسون دستگاهی ساخت و میزان انحراف پرتو کاتدی را در میدان الکتریکی ومغناطیسی اندازه گیری کرد. او از روی جهت انحراف باریکه تعیین کرد که بار آن منفی

است. تامسون متقاعد شد که پرتو کاتدی از ذرات تشکیل شده است و توانست با ترکیب میدانهای الکتریکی و مغناطیسی در یک آزمایش سرعت و نسبت بار به جرم این ذرات را تعیین کند. در سال ۱۸۹۷ تامسون کشف خود را اعلام کرد واین ذرات را الکترون نامید.

در این آزمایش برای تعیین مقدار e/m الکترون از حرکت الکترون در میدان مغناطیسی استفاده میکنیم.

هنگامی که یک الکترون در اختلاف پتانسیل الکتریکی U شتاب می گیرد، سرعت آن از رابطه زیر به دست می آید: ۱ می کی یک الکترون در اختلاف پتانسیل الکتریکی U شتاب می گیرد، سرعت آن از رابطه زیر به دست می آید:

اکنون اگر این الکترون در میدان مغناطیسی عمود بر سرعت خود قرار گیرد، نیروی مغناطیسی وارد بر آن عبارت است این

از آنجاکه این نیرو بر بردار سرعت الکترون عمود است، الکترون یک مسیر دایرهای را می پیماید. در این حالت نیروی جانب مرکز وارد بر الکِترون توسط نیروی مغناطیسی F تأمین می شود:

$$\frac{m v^2}{r} = F = e v B \tag{7}$$

از روابط (۱) و (۳) منیدار e/m به صورت زیر به دست می آید:

که ۲ شعاع مسیر دایره ای الکترونها و B میدان در مرکز لامپ است.

( w u )

# شرح دستگاه و روش آزمایش:

بخش اصلی دستگاه آزمایش یک لامپ پرتو کاتدی است. لامپ اشعه کاتدی شامل یک لامپ خلا (محتوی گازی با فشارکم)است که در آن دو پایانه کار گذاشته شده است. این پایانه هابه یک اختلاف پتانسیل الکتریکی وصل می شوند. پایانه منفی (کاتد) شامل یک رشته سیم است که در اثر عبور جریان ملتهب می شود والکترونها در اثر گسیل گرمایونی از آن خارج میگردند. این الکترونها در پتانسیل الکتریکی بین آند وکاتد شتاب می گیرند و پرتو کاتدی را تشکنیل می دهند.

این لامپ توسط دو پیچه هلمهولتز احاطه شده است. این پیچه ها در مرکز لامپ یک میدان مغناطیسی یکنواخت افقی ، عمود بر راستای حرکت الکترون ایجاد میکنند. اکر N تعداد دورهای هر پیچه، اجریان عهوری از پیچه ها و R شعاع آنها باشد میدان مغناطیسی در مرکز لامپ از رابطه زیر به دست می آید:

 $B = \frac{\mu_0 N I}{R} \times \left(\frac{4}{5}\right)^{3/2} \tag{2}$ 

که در آن  $\mu_0 = 4\pi \times 10^{-7}$  ثابت گذردهی خلااست.

الکترونها تحت تاثیر این میدان مغناطیسی مسیری دایرهای را می پیمایند که شعاع آن را می توان به وسیله شاخص نردبانی شکلی که در لامپ نصب شده تعیین کرد و بدین ترتیب با معلوم بودن پتانسیل شتاب دهنده به الکترون، میدان مغناطیسی و شعاع دایره مسیر الکترون e/m محاسبه خواهد شد.

# كارهاي آزمايش:

۱ - وسایل آزمایش شامل لامپ کاتدی و پیچههای هلمهولتز ، منبع تغذیه لامپ و پیچهها، ولتمتر و آمپرمتر را مطابق شکل (۱) سوارکنید:

- فيلامان را به ولتار ٣/٦ ولت وصل كنيد.

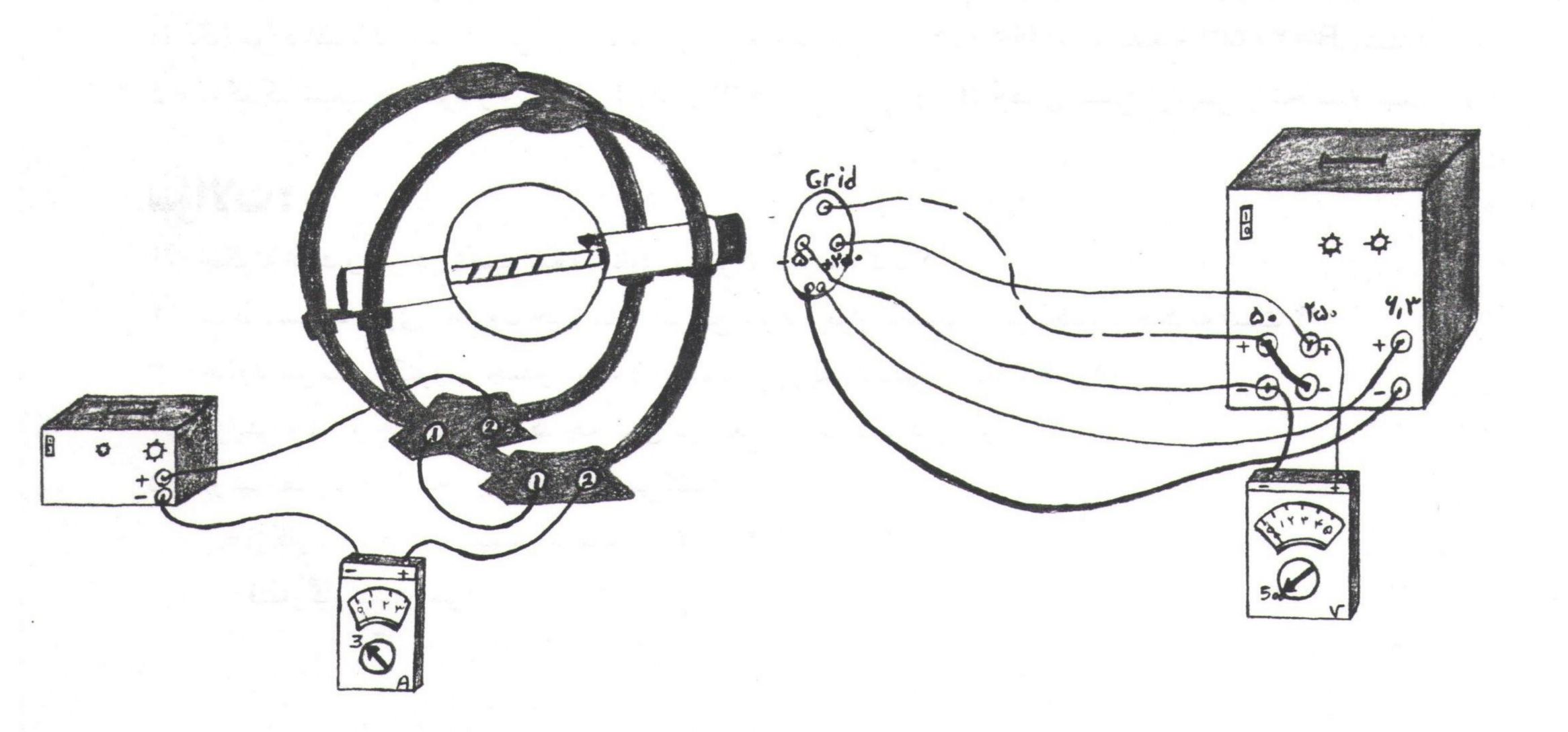

- آند را به قطب مثبت منبع تغذیه (۲۵۰ ۰ ولت) و کاتد را به قطب منفی منبع تغذیه (۵۰ ۰ ولت) وصل کنید ودو منبع تغذیه را با هم سری کنید. (برای این منظور باید قطب منفی منبع تغذیه اولی را به قطب مثبت منبع تغذیه دومی متصل کرد)
  - سر مشترک دو منبع تغذیه را به Grid و صل کنید. ولتمتر را با آند وکاتد به طور موازی در مدار قرار دهید.
- پیچههای هلمهولتز را به همراه یک آمپرمتر با منبع تغذیه سری کنید. دقت کنید که حتما فیش ۱ به ۱ یا ۲ به ۲ وصل شود.
- ۲ پس از اطمینان از درستی اتصالات توسط کارشناس آزمایش لامپ کاتدی را روشن کنید. ولتاژ آند کاتد را مطابق اولین مقدار داده شده در جدول زیر تنظیم کنید.
- ۳ جریان را در پیچه برقرارکنید. به ازای جریانهای مختلف به کمک شاخص نردبانی درون لامپ شعاع دایره پرتو کاتدی را تعیین کنید و نتایج را در جدول زیر بنویسید:(فاصله هر دو میله شاخص نردبانی ۲ cm ۲ است)

| U = 120 v |      | U = 140  v |      | U = 160  V |      | U = 180 v |      | U = 200 v |      |
|-----------|------|------------|------|------------|------|-----------|------|-----------|------|
| I(A)      | r(m) | I(A)       | r(m) | I(A)       | r(m) | I(A)      | r(m) | I(A)      | r(m) |
|           | 0.02 |            | 0.02 |            |      |           |      |           |      |
|           | 0.03 |            | 0.03 |            | 0.03 |           | 0.03 |           | 0.03 |
|           | 0.04 |            | 0.04 | -          | 0.04 |           | 0.04 |           | 0.04 |
| · 通道。     | 0.05 | 4          | 0.05 |            | 0.05 |           | 0.05 |           | 0.05 |

٢ - با استفاده از روابط (٤) و(٥) مي توان رابطه ارا با لا و ٢ به صورت زير نوشت:

 $I = \sqrt{\frac{2 U}{A^2 (e/m)}} \frac{1}{r}$ ,  $A = \frac{\mu_0 N}{R} (\frac{4}{5})^{3/2}$ 

A² (e/m) ۲
 به ازای هر مقدار پتانسیل آند - کاند (U) نمودار تغییرات ابر حسب به را روی کاغذ میلیمتری رسم کنید.
 دستگاه مورد استفاده شما در این آزمایش، دارای پیچه هلمجولتز با ۱۵۴ = N دور و بشعاء R=۲۰ cm است.

۵ - به کمک شیب هر نمودار در هر مورد مندار e/m را به دست آورید. خطای نسبی آزمایش را محاسبه کنید.

#### سؤالات:

- ١ چگونه الكترون را در لامپ اشعه كاتدى مى توان مشاهده كرد ؟
- ٢ شرط مسير دايروي الكترون چيست ؟ اگر اين شرط برقرار نباشد، مسير الكترون چگونه است ؟
  - ٣ حدود سرعت الكترونها چندر است ؟ آيا نبايد از روبط نسبيتي استفاده كرد؟
    - ۲ افزایش ولتاژ و جریان، هر یک چه اثری در شعاع دایره مسیر دارند و چرا؟
      - ۵ در شرایط زیر آیا نتایج آزمایش تغییر می کند؟
        - ازگاز با جرم اتمی بیشتر استفاده شود.
          - فشارگاز بیشتر شود.

# پراش الکترون

# هدف آزمایش:

١ - بررسي خاصيت موجى الكترون

۲ - تحقیق رابطه دوبروی

۳ - اندازه گیری فاصله بین صفحات بلوری در گرافیت

# تئوري آزمايش:

شواهد بسیاری وجود دارد که امواج الکترومغناطیسی از خود رفتارذرهای نشانمی دهند.اثر فوتوالکتریک واثر کامپتون دو پدیدهای هستند که در آنها خواص ذرهای امواج کاملا مشهود است. انیشتین در توجیه اثر فوتوالکتریک پیشنهاد کرد که امواج الکترومغناطیسی به صورت بسته های انرژی (ذرات) هستند که انرژی  $\mathbf{E} = \mathbf{h} \, \mathbf{v}$  و این ذرات را فوتون نامید. برای فوتونها روابط زیر برقرارند:

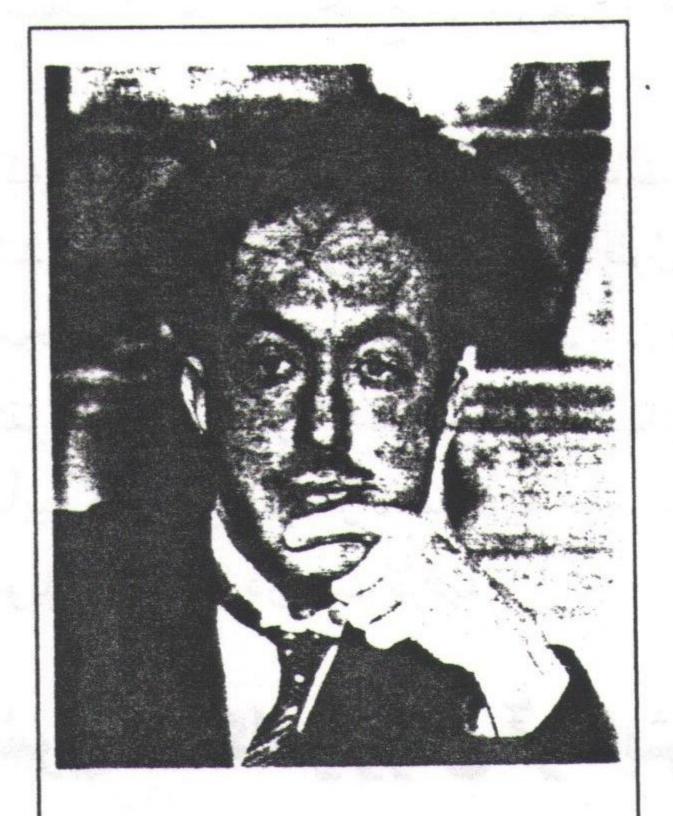

ریاضی فیزیکدان فرانسوی ، استاد دانشگاه پاریس جایزه نوبل ۱۹۲۹ را به خاطر پیشنهاد خاصیت موجی ذره دریافت کرد.

$$\nu = \frac{E}{h} \quad \mathcal{J} \lambda = \frac{h}{p} \tag{1}$$

در سال ۱۹۲۴ دوبروی پیشنهاد کرد از آنجاکه امواج الکترومغناطیسی خاصیت ذرهای دارند، ذرات نیز باید دارای خواص موجی باشند.وی اظهار داشت که روابط فوق نه تنها در مورد فوتونها بلکه برای سایر ذرات نیز برقرارند. بدین سان طول موج وابسته به یک ذره به جرم m و سرعت ۷ عبارت است از:

$$\lambda = \frac{h}{p} = \frac{h}{m \, v} \tag{7}$$

### كميت لمراطول موج دوبروى مى نامند.

دوبروی نظریه خود را با موفقیت برای توضیح شرط کوانتش بوهر به کار برد و نتایج کارش را در رساله دکتری خود ارائه کرد. او در این مرحله هنوز نسبت به نظریه خود مطمئن نبود ونمی توانست این مسئله را که چرا ذرات مانند امواج رفتار می کنند توجیه کند. تنها توجیه او این بود که طرح پیشنهادیش کار می کند. کمیته بررسی کار دوبروی به کار او مشکوک بود ولی با خونسردی آنرا بررسی کرد. چند سال بعد دیویسون وگرمر در آمریکاو جرج پاژ تامسون در انگلستان نظریه دوبروی را به صورت تجربی تأیید کردند، رساله دوبروی پذیرفته شد ویک باره به صورت یکی از مشهورترین رساله های که برای مؤلفش جایزه نوبل را به ارمغان آورد.

اگر ذرات از خود خاصیت موجی نشان دهند باید بتوان برای آنها پدیدههای موجی مانند پراش یا تداخل را مشاهده کرد. می دانیم پدیده پراش وقتی مشهود است که طول موج در حدود ابعاد مانع باشد.مثلا طول موج وابسته به یک

پراش الكترون

که در این رابطه d فاصله بین صفحات براگ در بلور و  $\theta$  زاویه بازتاب است. با معلوم بودن d واز روی مقادیر اندازه گیری شده زاویه d دیویسون طول موج الکترونها را تعیین کرد و پی برد که این طول موج با طول موج دوبروی محاسبه شده از رابطه d در توافق است.

تقریبا به طور همزمان تامسون آزمایشهای مشابهی در زمینه پراش الکترون انجام داد و او نیز رابطه دوبروی را در تجربه تأیید کرد. دیویسون و تامسون به خاطر کار تجربی مستقلی که در جهت تأیید عملی تداخل الکترون انجام دادند جایزه نوبل ۱۹۳۸ را دریافت کردند.

# شرح دستگاه و روش آزمایش:

در این آزمایش برای بررسی خواص موجی الکترون از روشی مشابه روش تامسون استفاده میکنیم برای پراش الکترون یک لامپ پرتو کاتدی به کار می رود. در انتهای این لامپ یک رشته وجود دارد که در اثر عبور جریان ملته میشود و الکترونها در اثر گسیل گرمایونی از این رشته خارج می شوند و در اختلاف پتانسیلی که بین دو قطعه فلزی استوانه ای شکل برقرار است، شتاب می گیرند. اگر از سرعت اولیه الکترونها صرف نظر کنیم و اختلاف پتانسیل بین دو قطعه فلزی برابر ۷ باشد، انرژی الکترون از رابطه زیر به دست می آید:

 $E_k = e V$ 

حال می توان با توجه به شکل (۱) و استفاده از شرط براگ طول موج الکترون را به دست آورد.از آنجاکه زاویه hetaخیلی کوچک است می توان نوشت:

Sin 
$$(2\theta) \approx tg (2\theta) \approx 2 \theta \approx \frac{r}{D} \rightarrow Sin \theta = \frac{r}{2D}$$

با قرار دادن این مقدار در شرط براگ داریم:

 $2 d \left(\frac{r}{2 D}\right) = n \lambda$   $2 d \left(\frac{r}{2 D}\right) = n \lambda$   $3 d \left(\frac{r}{2 D}\right) = n \lambda$   $4 d \left(\frac{r}{2 D}\right) = n \lambda$   $4 d \left(\frac{r}{2 D}\right) = n \lambda$   $6 d \left(\frac{r}{2 D}\right) = n \lambda$   $6 d \left(\frac{r}{2 D}\right) = n \lambda$   $1 d \left(\frac{r}{2 D}\right) = n \lambda$   $1 d \left(\frac{r}{2 D}$ 

$$\lambda = \frac{r d}{D}$$
 (4)

از طرف دیگر میتوان رابطهای بین پتانسیل شتاب دهنده الکترون و طول موج آن به دست آورد:

$$e V = \frac{1}{2} m v^2$$
  
 $p = m v = \sqrt{2 e V m}$ 

در نتیجه:

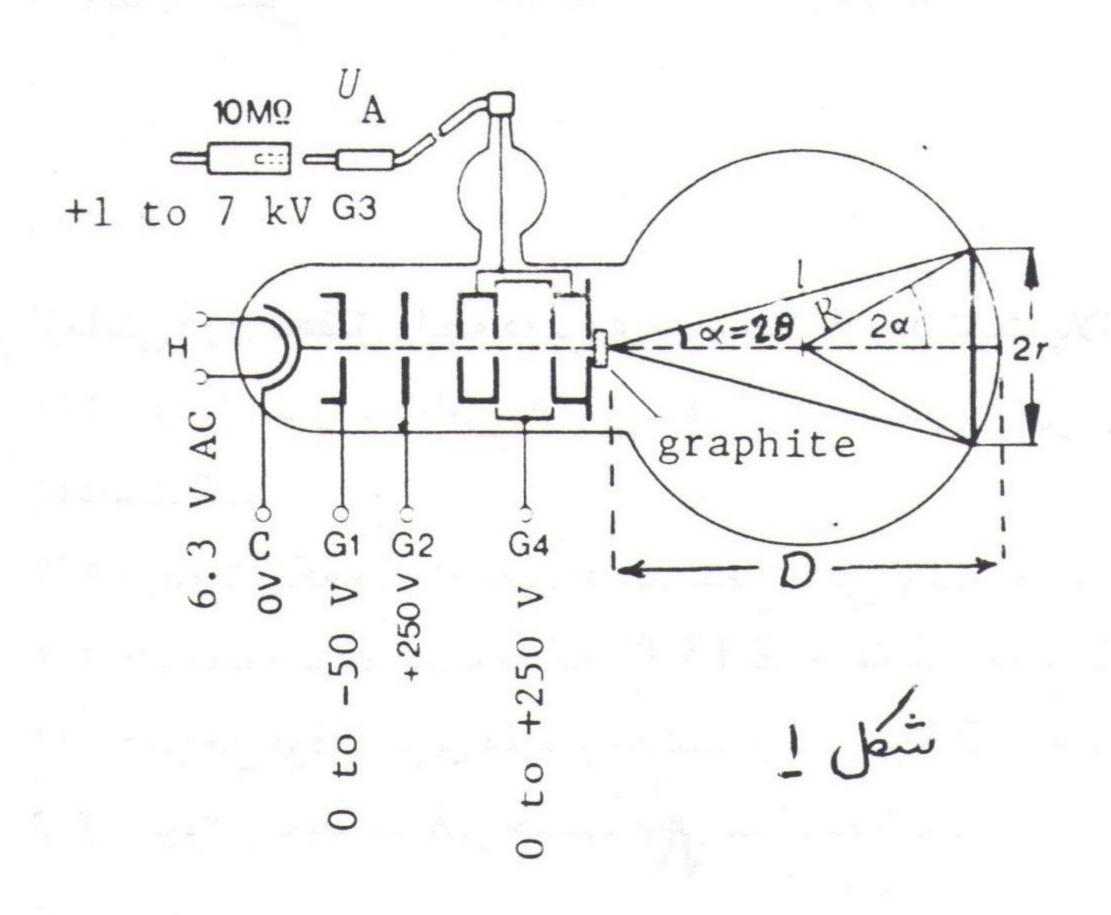

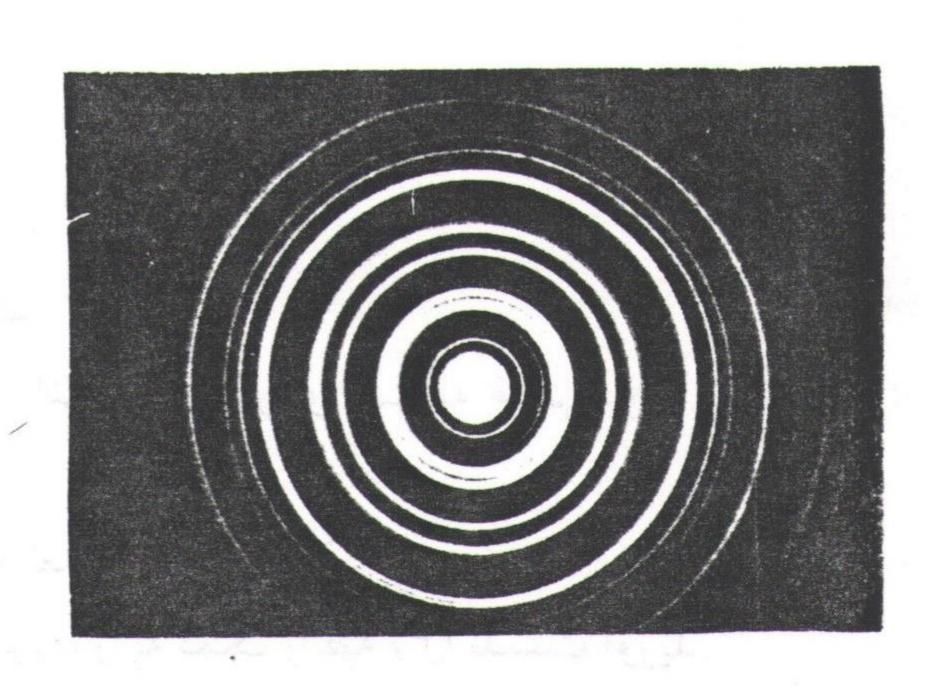

شکل ۲

با استفاده از رابطه دوبروی داریم:

$$\lambda = \frac{h}{p} = \frac{h}{\sqrt{2 \text{ e m}}} \times \frac{1}{\sqrt{N}}$$
 (a)

که در این رابطه  $\lambda$  طول موج الکترون ، V اختلاف پتانسیل ، m جرم و e بار الکترون است می توان با آستفاده از  $\lambda$  هایی که به ازای مقادیر مختلف V از رابطه (۴) به دست می آیند ، نمو دار  $\lambda$  بر حسب  $\frac{1}{\sqrt{N}}$  را رسم کرد واز روی شیب این خط ثابت پلانک (h) را محاسبه نمود.

# کارهای آزمایش:

قبل از انجام آزمایش به نکات زیر توجه کنید:

- آند دستگاه دارای ولتاژ بالاست، دست زدن به آن باعث برق گرفتگی جدی می شود.

- چون لوله پراش الکترون تخلیه است مواظب باشید ضربهای به آن وارد نشود زیرا شکستن آن باعث پرتاب قطعات شیشه به اطراف می شود.

-دستگاه را روشن کرده، ولتاژ منبع را در کمترین میزان خود قرار دهید وکمی صبر کنید تا لکه روشن ناشی از برخورد الکترونها روی صفحه فلوئورسانس مشاهده شود.

#### آزمایش اول: اندازه گیری فاصله بین دسته صفحات گرافیت

١/١ - ولتارُ آند را در حدود ٢/٥ كيلوولت ثابت كنيد. دو حلقه روشن مشاهده مي شود.

1/۲ - شعاع این حلقه ها را اندازه گیری کنید. بدین منظور می توانید قطر داخلی و خارجی حلقه ها را اندازه گرفته و میانگین آنرا بدست آورید.

D = 170 mm استفاده از رابطه (0)  $\lambda$  و با استفاده از رابطه (4) d (۴) مرا بدست آورید. فاصله پرده تا بلور

ست.

١/٢ - با استفاده از نتایج آزمایش جدول زیر رأ تکمیل کنید: .

| حلقه | قطر حلقه | V (kv) | λ (A <sup>o</sup> ) | d (A <sup>0)</sup> | خطای نسبی |
|------|----------|--------|---------------------|--------------------|-----------|
| اول  |          |        |                     |                    |           |
| دوم  |          |        |                     |                    |           |

#### آزمایش دوم: تحقیق رابطه دوبروی و بدست آوردن ثابت پلانک

۲/۱ - ولتاژ آند را به آرامی افزایش دهید تا حلقههای ناشی از پراش الکترون روی صفحه ظاهر شوند.ولتاژ آنـد را یادداشت کنید.

٢/٢ - بدون اینکه ولتاژ را تغییر دهید شعاع اولین حلقه روشن را اندازه گیری کنید.

٣/٢ - با معلوم بودن ثابت شبكه A 2.13 A طول موج الكترون را به كمك رابطه (۴) بدست آوريد.

۲/۴ - مراحل فوق را برای مقادیر مختلف ولتاژ از ۷ kV تا حدود ۷ kV تکرار کنید ونتایج را در جدول زیر ثبت کنید:

1/۵ - نمودار تغییرات لمبر حسب برسم کرده و به کمک این نمودار ثابت پلانک (h) را بدست آورید.

| V (kv) | r (cm) | λ(A <sup>0</sup> ) | 1/ √ | h (J-S) | خطای نسبی |
|--------|--------|--------------------|------|---------|-----------|
|        |        |                    |      |         |           |
|        |        |                    |      |         |           |
|        |        |                    |      |         |           |
|        |        |                    |      |         |           |
|        |        |                    | -    |         |           |

### به سؤالات زير پاسخ دهيد:

۱ - چرا در مشاهدات روزمره ما طبیعت موجی ماده مشهود نیست؟

۲ - آیا اطلاعاتی که آزمایش پراش الکترون در باره بلورها به دست می دهد، با اطلاعات حاصل از پراش پرتو X متفاوت است؟ با آنچه آزمایشهای پراش نوترون می دهند چطور؟ توضیح دهید.

۳ - آیا طول موج دوبروی ذره می تواند از ابعاد ذره کوچکتر باشد؟ بزرگتر چطور؟

٢ - آيا بسامد موج الكترون به طور مستقيم قابل اندازه گيري است؟ بطور غير مستنيم چطور؟

The straining of the first of the straining of the straining of the strain

فرانک - هرتز

# آزمایش فرانک هرتز

# هدف آزمایش:

۱ - تحقیق کوانتیده بودن انرژی مدارهای اتمی

۲ - اندازه گیری اختلاف انرژی حالت پایه واولین حالت براگیخته اتم جیوه

# تئوري آزمايش:

طبق نظریه بوهر الکترون در گردش خود به دور هسته در مدارهای "مانا" قرار دارد. الکترون در این مدارها تابش نمی کند. هنگامی که انرژی کافی به الکترون داده شود از یک مدار مانا به مدار مانای با انرژی بیشتر منتقل می شود. و بالعکس هنگامی که به مدار مانای با انرژی پایینتر انتقال یابد یک فوتون با انرژی برایر با اختلاف انرژی دو مدار تابش کمی کند.

برانگیختن یک الکترون از یک مدار به مدار بالاتر می تواند به وسیله جذب انرژی نوری توسط اتم، یا برخورد ذرات مادی (مانند اتمها یا الکترونهای دیگر)

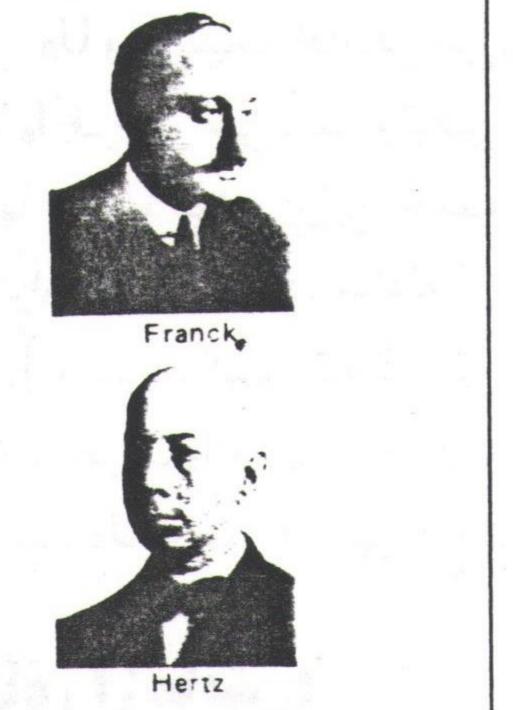

جسیمز فرانک (۱۸۸۲–۱۹۶۴) فیزیکدان آلمانی وبعدا آمریکایی، استاد دانشگاهای گوتینگن و شیکاگو به خاطر کارش در زمینه تغییرات انرژی در برخوردهای الکترون، جایزه نوبل ۱۹۲۵ را به همراه همکارش گوستاو هر تز آلمانی دریافت کرد.

به اتم مورد نظر صورت گیرد. اگر انرژی ذره برخورد کننده کمتر از اختلاف انرژی بین دو مدار باشد، انرژی مبادله نمی شود و برخورد کشسان است. برعکس چنانچه انرژی مساوی یابیش از مقدار آستانه فوق باشد، برخورد ناکشسان بوده وانرژی ذره برخورد کننده توسط اتم جذب می شود. از طرفی اتم برانگیخته در هنگام بازگشت به حالت پایه، فوتون ساطع می کند.

#### روش آزمایش:

اندک زمانی پس از آنکه بوهر کوانتش انرژیهای اتمی را مطرح کرد، نظریهاش طی آزمایشی در خصوص جذب انرژی به وسیله برخورد اتمهای جیوه با الکترونها، که به توسط فرانک وهرتز در سال ۱۹۱۴ انجام گرفت، تایید شد.

در این آزمایش، در یک لامپ مخصوص حاوی بخار جیوه (شکل ۱)، الکترونها توسط پدیده ترمویونیک از کاتد گسیل شده و سپس توسط ولتاژ شتاب دهنده الله طرف

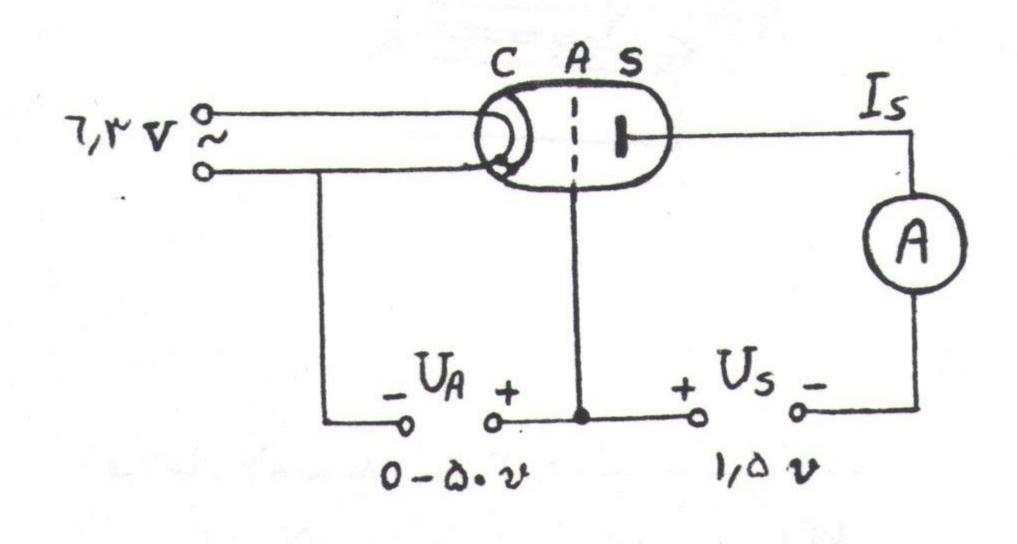

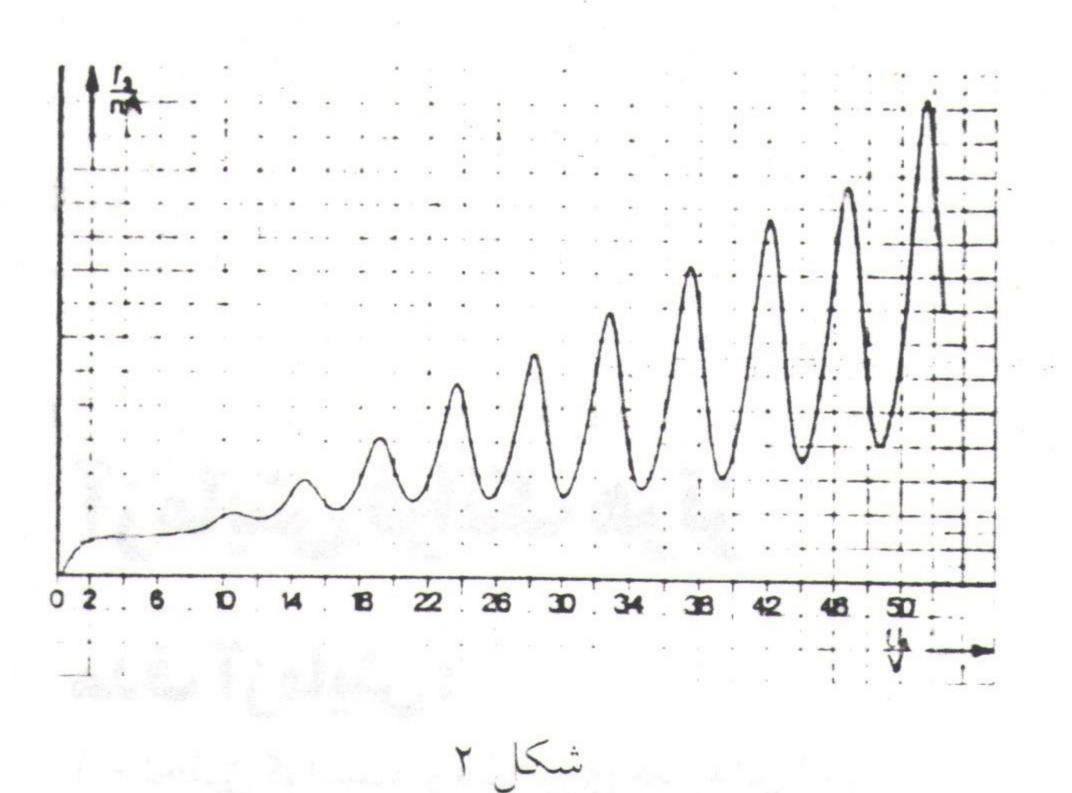

آند شتاب می گیرند و نهایتا انرژی آنها از طریق الکترود شمارنده S و توسط آمپرمتر اندازه گیری می شود

ولتاژ معکوس Us بین آند A و الکترود شمارنده S جهت حذف الکترونهای سرگردان اعمال می شود. با افیزایش تدریجی Ua و در نتیجه افزایش انرژی جنبشی الکترونها، جریان افزایش می یابد، ولیکن هنگامی که انرژی الکترونها برابر با انرژی اولین حالت برانگیخته اتمهای جیوه (تراز P1) گردد، مبادله انرژی صورت گرفته و جریان ای به طور ناگهانی کاهش می یابد. با افزایش بیشتر جریان اولین عافزایش یافته و بدین ترتیب در منحنی محدد اجریان افزایش یافته و بدین ترتیب در منحنی

sl بر حسب UA به طور متوالی با افت و خیزهایی مواجه خواهیم بود. (شکل ۲)

### کارهای آزمایش:

۱ - کورهای که در آن لامپ فرانک - هرتز قرار دارد را به منبع تغذیه متصل کرده و آنرا در حدود ۲۰۰ ولت تنظیم نموده و روشن کنید تاگرم شود.

٣ - مدار آزمایش را مطابق شکل ۳ ببندید. برای این کار لازم ست:

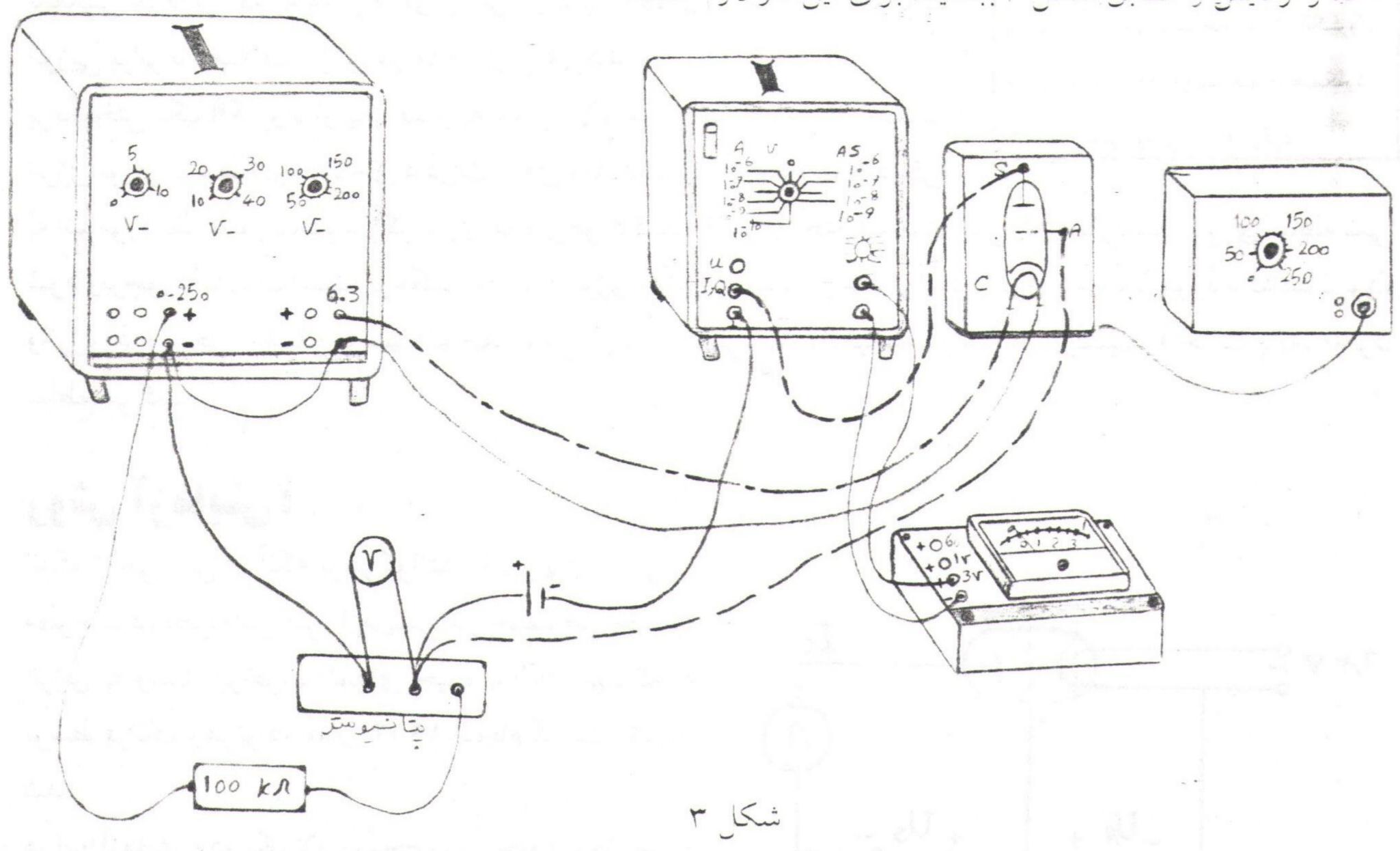

- فيلامان لامب مه ولتاز ٢/٦ ولت متصل گردد.
- آند و کاند لامپ از طریق یک مقاومت Ω۱۰۰ kΩ (به طور سری) و یک پتانسیومتر به ولتاژ متغیر ۲۵۰ ۰ ولت

- متصل گردد. در این حال توسط یک ولتمتر این ولتاژ انداره گیری می شود.
- الكترودهای A و S از طریق تقویت كننده جریان به یک ولتاژ معكوس ۱/۵ ولت متصل می گردد.
  - توسط یک آمپر متر (یا ولت متر) جریان تقویت ننده ای اندازه گیری می شود.
- ۳ هنگامی که دمای کوره به ۱۵۰-۱۴۰ درجه سانتیگراد رسید، با افزایش ولتاژ مل در گامهای ۱ ولتی، جریان وا را اندازه گیری کنید و نهایتا منحنی تغییرات وا بر حسب مل را رسم کنید.

توجه: چنانچه در حین آزمایش جریان او ایش از حد بالا رفت بهتر است یک مقاومت کوچک سر راه فیلامان قرار دهید.

# به سوالات زير پاسخ دهيد:

۱ - با توجه به ولتاز آستانه برای افت شدید جریان که در این آزمایش به دست آورده اید، طول موج نورگسیل شده از اتمهای جیوه را محاسبه کنید.

- ۲ چرا منحنی به دست آمده جریان ولتاژ در این آزمایش شکل تیزی ندارد؟
- ۳ آیا مینیمم دوم منحنی، ناشی از دو برخورد متوالی الکترون با اتمهای جیوه است، یا ناشی از یک برخورد و برانگیختن اتم جیوه به حالت برانگیخته دوم؟

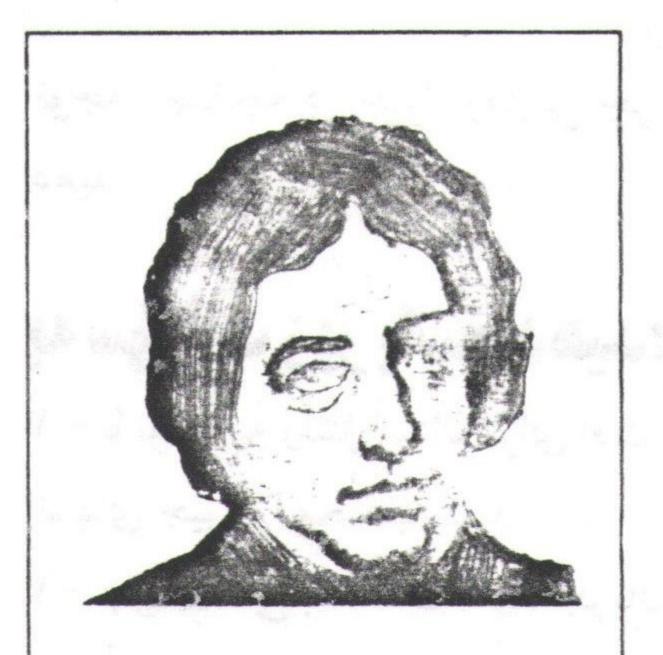

مریکل فاراده (۱۷۹۱-۱۷۹۱) فیزیکدان انگلیسی و رئیس آزمایشگاههای علمی انجمن سنطنتی انگلیسی، وی در زمیند آثر شیمیایی جریان انکتریسیند، موتوزهای انکتریسیند از راه الفی انکتریکی، تولید انکتریسیند از راه الفی مغداطیسی فعالینهای درخشانی انجام داده

# پدیدهٔ فاراده

# هدف آزمایش:

١ - مطالعه اثر فراده

٢ - تعيين ثابت وردت شيشه فلينت . .

# تئوري آزمايش:

فاراده در سال ۱۸۴۵ به طور تجربی دریافت که اگر یک دی الکتریک همسانگرد در یک میدآن مغناطیسی قرار داده شود و یک پرتو نور قطبیده خطی در امتداد میدان از آن عبور کند، چرخشی در صفحه قطبیدگی نور خروجی دیده می شود. به عبارت دیگر و جود میدان باعث می شود که دی الکتریک از لحاظ نوری فعال شود. زاویه  $\theta \Delta (-$  حسب دقیقه قوسی ) که صفحه ارتعاش به اندازه آن می چرخد، از ربطه تجربی زیر بدست می آید:

$$\Delta \theta = V B L$$

که در آن B شدت میدان مغناطیسی (معمولا بر حسب گاوس) و L طول قطعه ای (بر حسب سانتیمتر) که نور از آن عبور کرده است و V ضریب تناسب به نام ثابت وردت است. ثابت وردت برای یک قطعه خاص هم به دما و هم به طول موج بستگی دارد. بستگی آن به طول موج به صورت زیر است:

$$V(\lambda) = \frac{\pi}{\lambda} \frac{n^2 - 1}{n} \left( A + \frac{B}{\lambda^2 - \lambda_0^2} \right)$$

که در آن n ضریب شکست قطعه و A و B و ملا پارامترهای ثابتی هستند.

مقدار V برای گزها از مرتبه min / Gs.cm و برای جامدات و مایعات از مرتبه min / Gs.cm است. بررسی تئوری اثر فاراده مستلزم در نظر گرفتن فرضیه مکانیک کوانتمی پاشندگی از جمله اندرکنشهای اسپین مدار و اثر میدان مغناطیسی بر روی ترازهای انرژی است [7]، ولی می توان آن را با یک مدل کلاسیکی نیز بطور کینی توجیه کرد [4].

#### روش آزمایش:

در این آزمایش از نور لحیزر قطبی شده با طول موج ۶۳۲۸ A<sup>0</sup> استفاده می شود. پرتولیزر فوق از یک قطعه شیشه فلینت عبور داده شده و سپس توسط یک آنالیزور، جهت صفحه قطبش نور خارج شده از شیشه فلینت مشخص می گردد. پس از برقراری میدان مغناطیسی، مجددا جهت صفحه قطبش مشخص شده و میزان چرخش آن اندازه گیری می شود.

پدیدهٔ فاراده

در این آزمایش از قطبهای مخروطی سوراخدار استفاده می شود تا حتی المقدور میدان شدیدتری به وسیله الکترومگنت تهیه شود. این قطبها باید به گونهای به الکترومگنت محکم شوند تا بتوان از داخل سوراخ آنها نور را به موازات میدان مغناطیسی از قطعه عبور ومورد مطالعه قرار داد.

# کارهای آزمایش:

۱ - وسایل آزمایش را مطابق شکل سوار کنید.

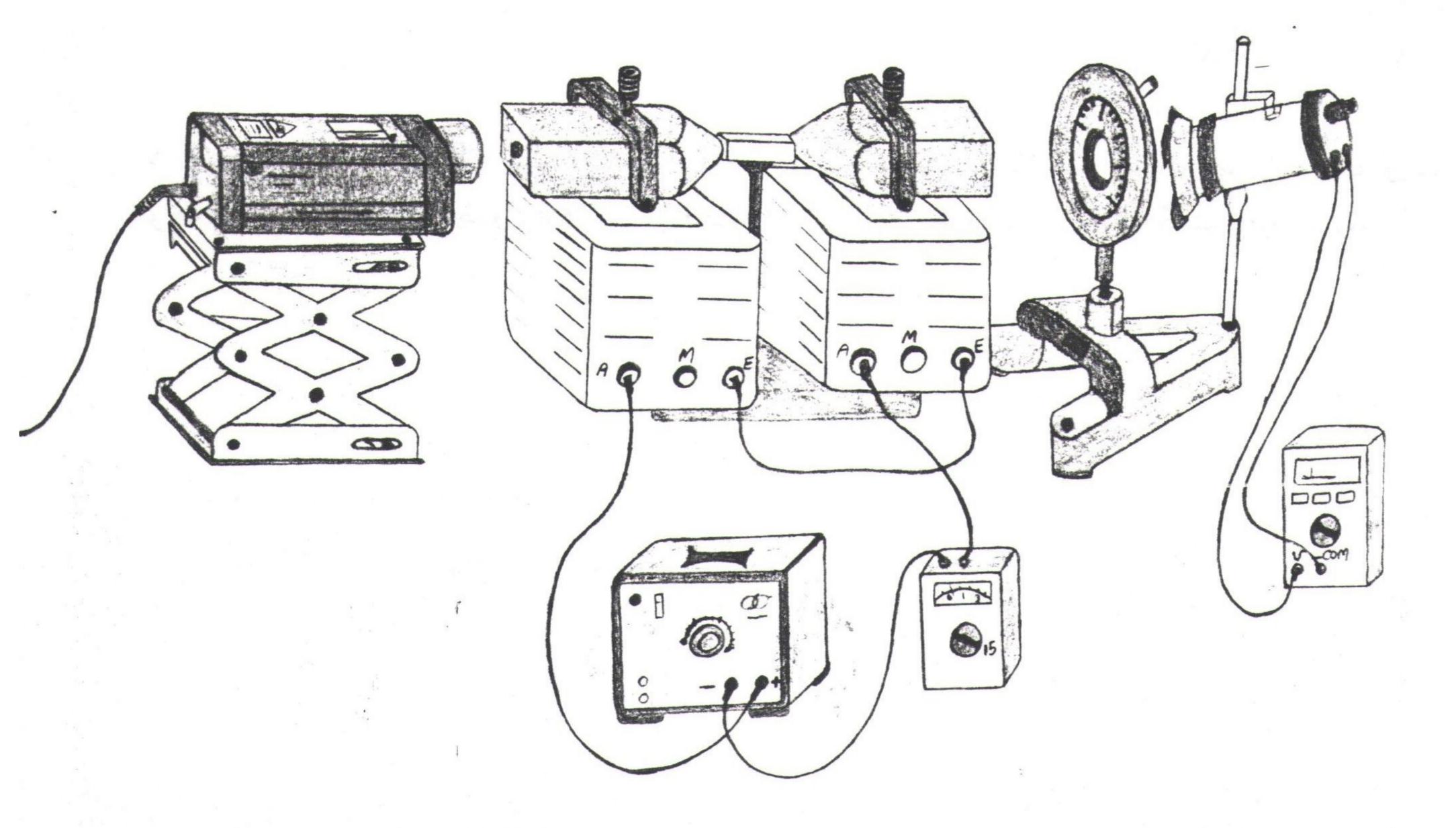

۲ - وسایل را به گونهای همخط کنید که نور لیزر پس از عبور از سوراخ قطبهای مخروطی وشیشه فلینت و آنالیزور،
 منطبق بر شکاف، فتوسل گردد.

۳ - أناليزور را أنقدر بچرخانيد تا فتوسل تاريكترين وضعيت را نشان دهد (موقعيت A).

۴ - منبع تغذیه الکترومگنت را روشن کرده و جریان عبوری را برابر ۲۸ تنظیم کنید. مشاهده می شود که با اعمال میدان مغناطیسی، وضعیت کاملا تاریک، کمی روشنتر می گردد. اکنون آنالیزور را به مقدار بسیار جزئی و به آهستگی بچرخانید تا دوباره به تاریکترین وضعیت برسید (موقعیت B). در این حال جریان و زاویه را یادداشت کنید.

۵ - قطبین الکترومگنت را عوض کرده و با اعمال همان مقدار جریان قبلی،مجددا تاریکترین وضعیت آنالیزور را به دست آورید(موقعیت C).

۶ - موقعیت B و C را برای جریانهای ۶A ، ۶A و ۸۵ نیز بدست آورده و نتایج را در جدول صفحه بعد یادداشت کنید. (توجه کنید که موقعیت A در نتایج شما تاثیری ندارد و فقط عاملی برای چک کردن داده های بدست آمده است زیرا موقعیت A بایستی تقریبا وسط دو موقعیت B و C باشد.)

| I (A) | B (G)   | $\theta(B$ موقعیت) ا | $2 \Delta \theta = \theta_{\rm C} - \theta_{\rm B}$ (min) |
|-------|---------|----------------------|-----------------------------------------------------------|
| ۲     | ~~~     |                      |                                                           |
| *     | 6 V o   |                      |                                                           |
| 9     | 1110    |                      |                                                           |
|       | ) V / 0 |                      |                                                           |

۷ - منحنی Δθ بر حسب B را رسم کرده و با استفاده از شیب منحنی بدست آمده ثابت وردت را بدست آورید. توجه کنید که مقادیر B در جدول فوق به ازای فاصله ۲۰ mm بین مخروطهای الکترو مگنت برقرار هستند.

-گروه فیزیک دانشگاه بیرجند-کاظم نفیسی

# منابع:

- ۱ ریچارد وایدنر، رابرت سلز، مبانی فیزیک نوین، ترجمه علی اکبر بابایی، مهدی صفا، مرکز نشر دانشگاهی
  - ٢ هانس سي اهانياذ، فيزيك نوين، ترجمه دكتر جلال الدين پاشايي راد، بهرام معلمي، نشركتاب ماد
    - ٣ رابرت آيزبرگ، رابرت رزنيك، فيزيك كوانتمي، ترجمه ناصر نفري، مركز نشر دانشگاهي
- ۴ یوجین هشت، آلفرد زایاک، نورشناخت، ترجمه پروین بیات مختاری، حبیب محمدی ذوالبنین، مرکز نشر دانشگاهی
- 5 H.F.Meiners & et. al., Laboratory Physics, John Wiley & Sons (1987)
- 6 University Laboratory Experiments Physics, Phywe (1995)
- 7 R.M.White, Quantum Theory of Magnetism, Springer-Verlag(1983)
- 8 A.C.Melissinos, Experiments in Modern Physics, Academic Press (1966)
- 9' W.H.J.Childs, Physical Constants (1972)